## TURKISH REPUBLIC OF NORTHERN CYPRUS

## NEAR EAST UNIVERSITY

## FACULTY OF ENGINEERING

## DEPARTMENT OF ELECTRICAL & ELECTRONIC ENGINEERING

## **DEGREE OF BSc**

## EE 400 GRADUATION PROJECT

## PROGRAMMABLE LOGIC CONTROLLERS

## SUBMITTED BY : Mr. GÜRTÜRK KÖSEOGLU, 940192 Mr. ERDAL YILDIZ , 950557

## SUBMITTED TO : Mr. ÖZGÜR C.ÖZERDEM

NICOSIA-2000

## **INDEX**

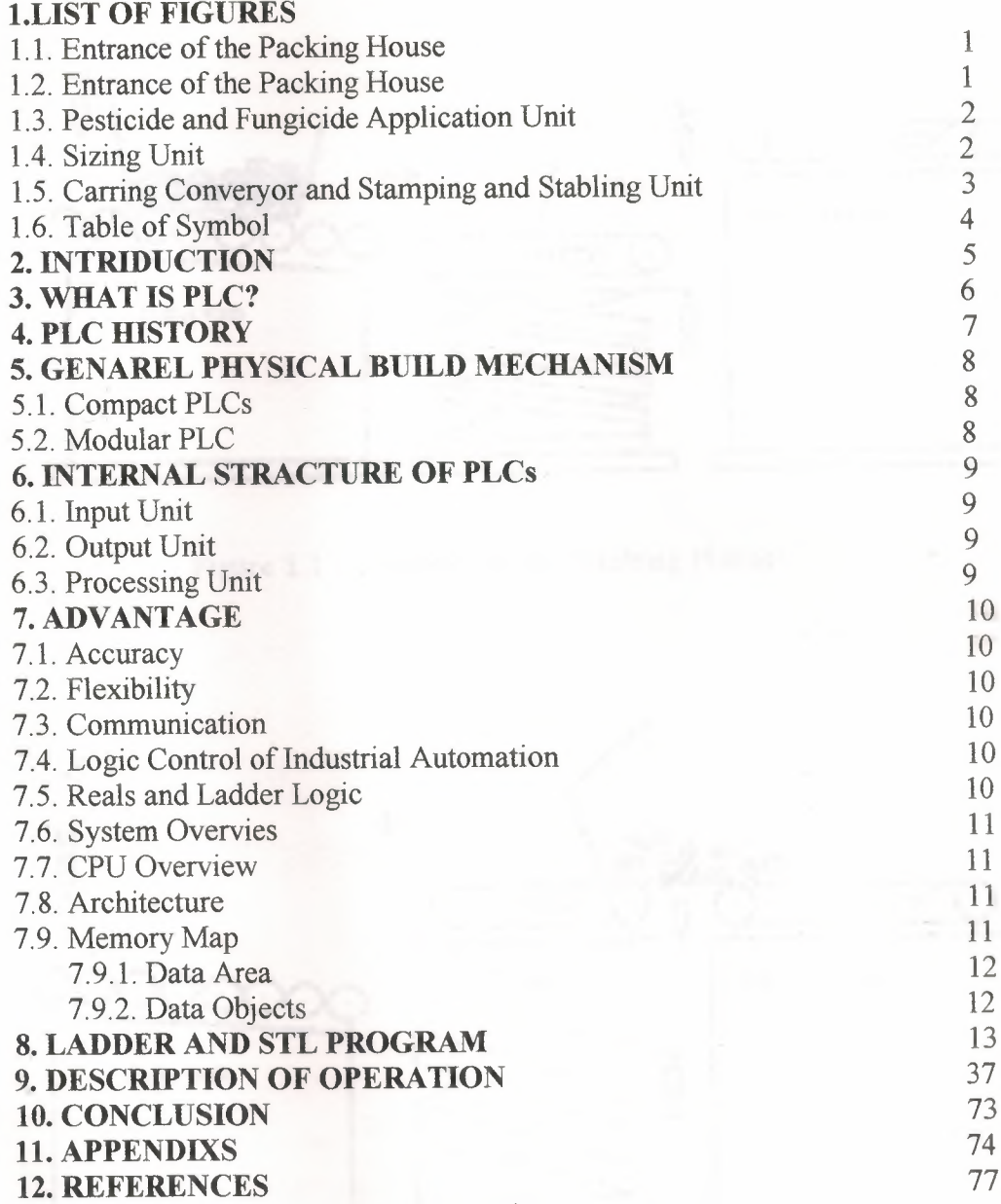

 $\sim$ 

## 1.LIST OF FIGURES

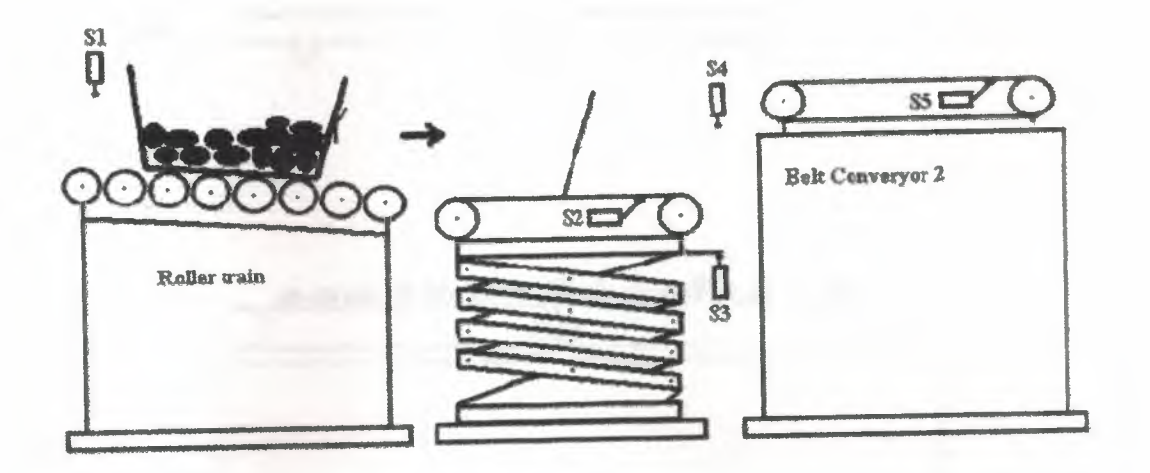

Figure 1.1: Entrance of the Packing House

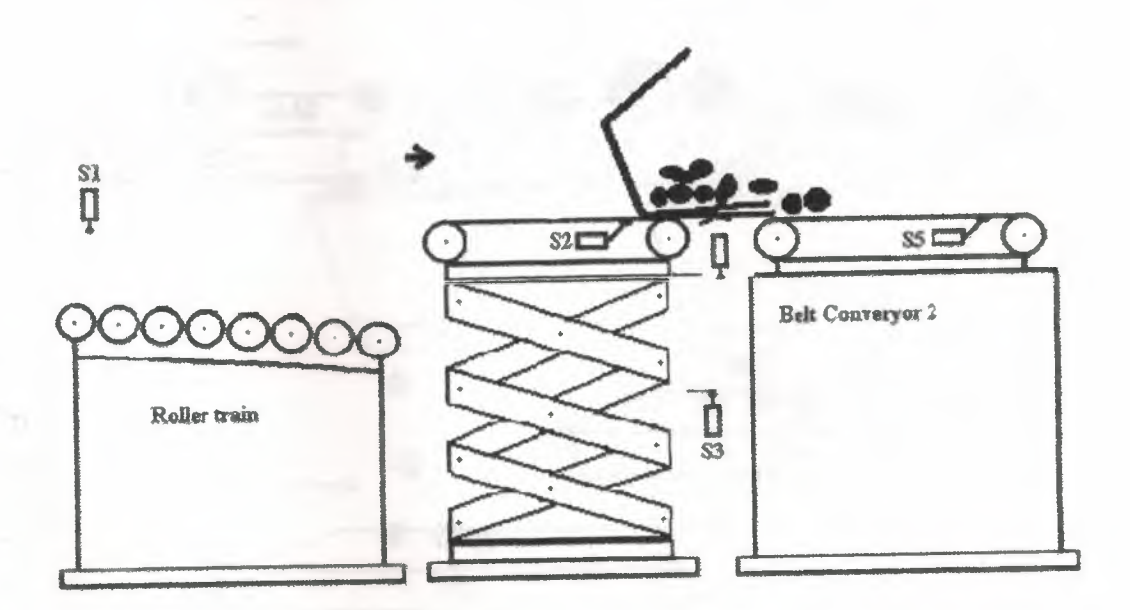

Figure l.2 : Entrance of the Packing House

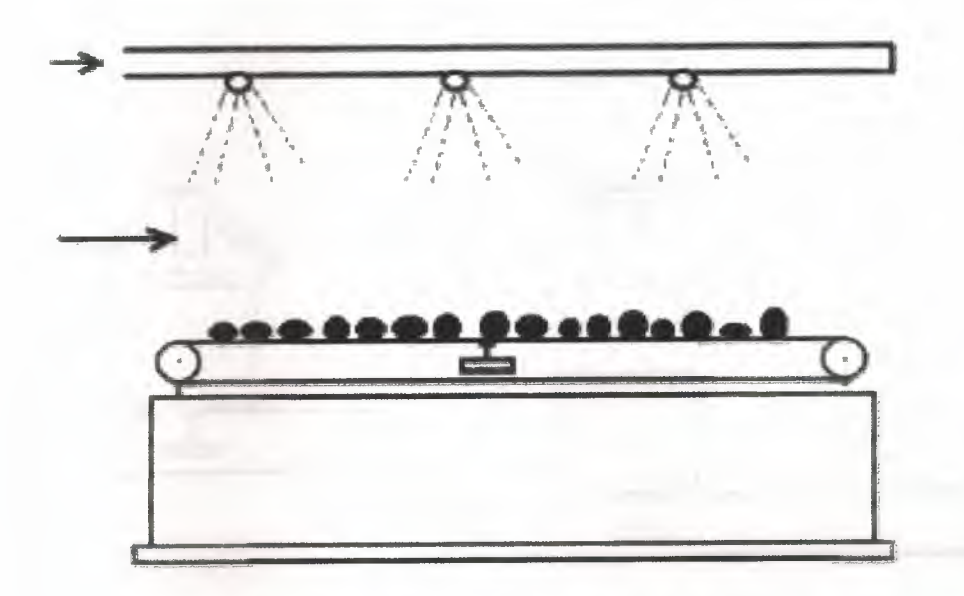

Figure 1.3 : Pesticide and Fungicide Application Unit

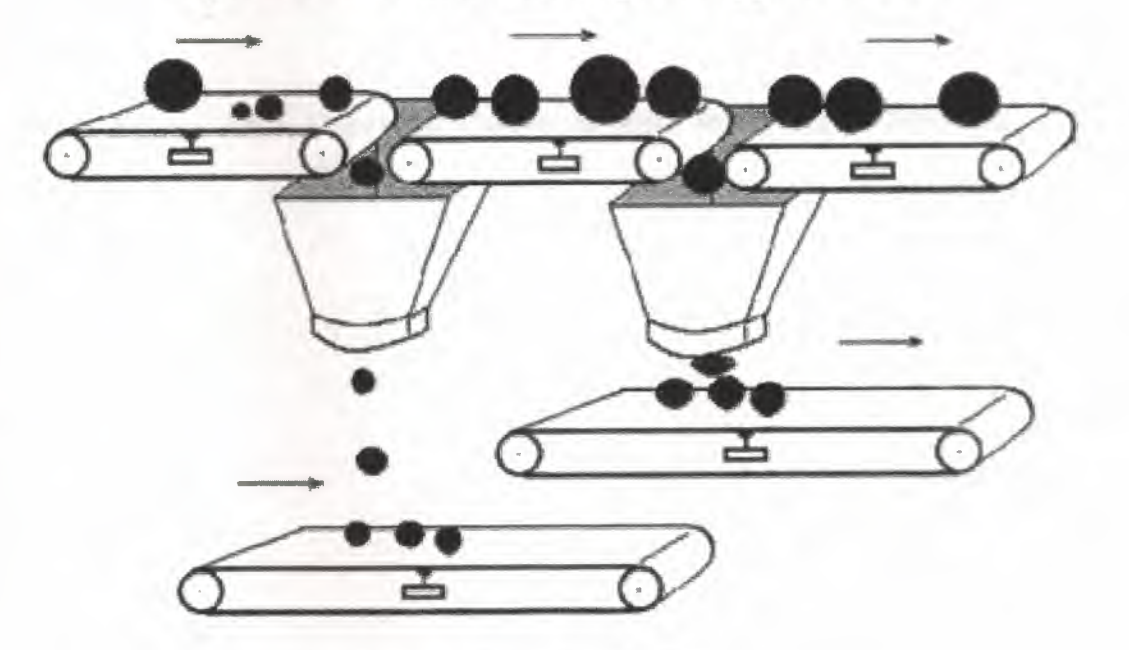

Figure 1.4: Sizing Unit

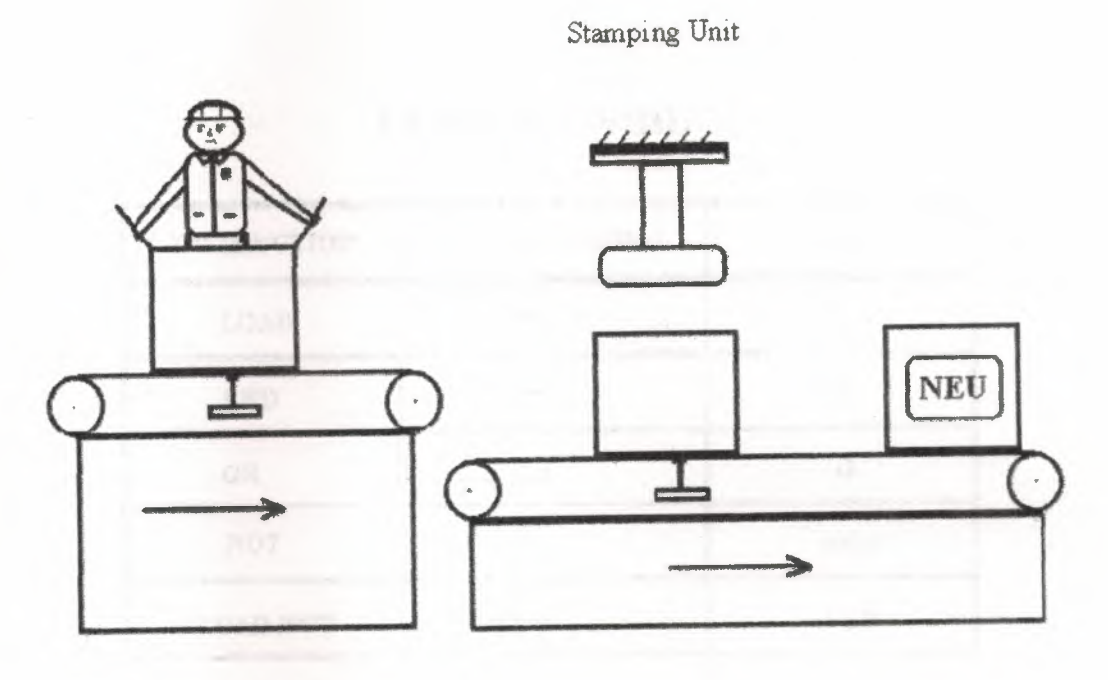

Figure 1.5 : Carrying Conveyor and Stamping & Stabling<br>Unit

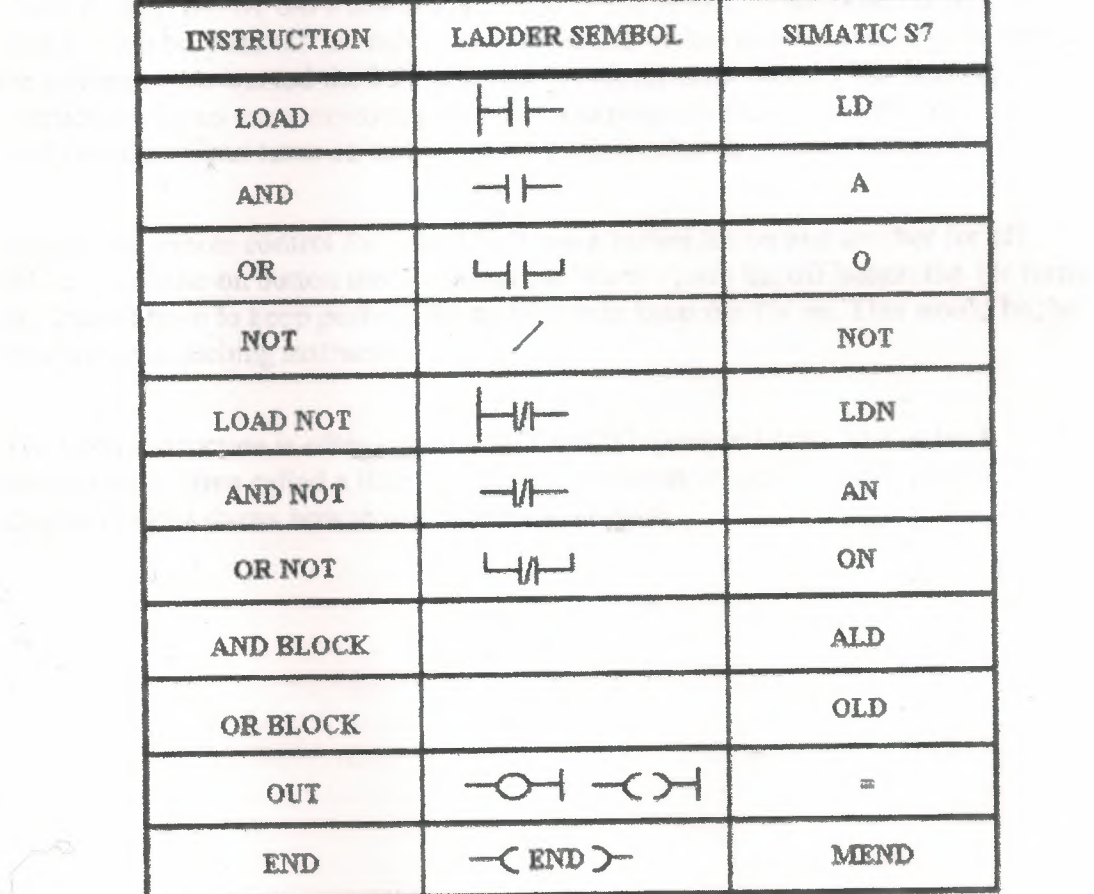

 $\sim$ 

 $\sim$ 

## **Table of Symbol**

Figure 1.6

#### **2. INTRODUCTIONS**

Now that we understand how inputs and outputs are processed by the PLC, let's look at a variation of our regular outputs. Regular output coils are of course an essential part of our programs but we must remember that they are only true when all instructions before them on the rung are also true.

Think back to the we did a few chapters ago. What would've happened if we couldn't find a "push on/push off' switch? Then we would've had to keep pressing the button for as long as we wanted the bell to sound. (A momentary switch) The latching instructionslet us use momentary switches and program the PLC so that when we push one the output turns on and when we push another the output turns off.

Picture the remote control for your TV. It has a button for on and another for off. When I push the on button the  $TV$  turns on. When I push the off button the  $TV$  turns off. I don't have to keep pushing the on button to keep the TV on. This would be the function of a latching instruction.

The latch instruction is often called a SET or OTL (output latch). The unlatch instruction is often called a RES (reset), OUT (output unlatch) or RST (reset). The diagram below shows how to use them in a program.

#### **3. WHAT** IS A **PLC?**

A PLC (ie. Programmable Logic Controller) is a device that was invented to replace the necessary sequential relay circuits for machine control. The PLC works by looking at its inputs and depending upon their state, turning on/off its outputs. The user enters a program, usually via software, that gives the desired results.

PLC 's are used in many "real world" applications. If there is industry present, chances are good that there is a PLC present. If you are involved in machining, packaging, material handling, automated assembly or countless other industries you are probably already using them. If you are not, you are wasting money and time. Almost any application that needs some type of electrical control bas a need for a PLC.

For example, let's assume that when a switch turns on we want to tum a solenoid on for 5 seconds and then turn it off regardless of how long the switch is on for. We can do this with a simple external timer. But what if the process included 10 switches and solenoids? We would need 10 external timers. What if the process also needed to count how many times the switches individually turned on? We need a lot of external counters.

As you can see the bigger the process the more of a need we have for a PLC. We can simply program the PLC to count its inputs and turn the solenoids on for the specified time.

This site gives you enough information to be able to write programs far more complicated than the simple one above. We will take a look at what is considered to be the "top 20" PLC instructions. It can be safely estimated that with a firm understanding of these instructions one can solve more than 80% of the applications inexistence.

## **4. PLC HISTORY**

In the late 1960's PLC 's were first introduced. The primary reason for designing such a device was eliminating the large cost involved in replacing the complicated relay based machine control systems. Bedford Associates (Bedford, MA) proposed something called a Modular Digital Controller (MODICON) to a major US car manufacturer. Other companies at the time proposed computer based schemes, one of which was based upon the PDP-8. The MODICON 084 brought the world's first PLC into commercial production.

When production requirements changed so did the control system. This becomes very expensive when the change is frequent. Since relays are mechanical devices they also have a limited lifetime which required strict adhesion to maintenance schedules. Troubleshooting was also quite tedious when so many relays are involved. Now picture a machine control panel that included many, possibly hundreds or thousands, of individual relays. The size could be mind boggling. How about the complicated initial wiring of so many individual devices! These relays would be individually wired together in a manner that would yield the desired outcome.

These "new controllers" also had to be easily programmed by maintenance and plant engineers. The lifetime had to be long and programming changes easily performed. They also had to survive the harsh industrial environment. That's a lot to ask! The answers were to use a programming technique most people were already familiar with and replace mechanical parts with solid-state ones.

In the mid70's the dominant PLC technologies were sequencer state-machines and the bit-slice based CPU. The AMD 2901 and 2903 were quite popular in MODİCON and A-BPLC 's. Conventional microprocessors lacked the power to quickly solve PLC logic in all but the smallest PLC 's. As conventional microprocessors evolved, larger and larger PLC 's were being based upon them. However, even today some are still based upon the 2903.(ref A-B 's PLC-3) MODICON has yet to build a faster PLC than their 984A/B/X which was based upon the 2901.

Communications abilities began to appear in approximately 1973. The first such system was MODICON 's MODBUS. The PLC could now talk to other PLC 's and they could be far away from the actual machine they were controlling. They could also now be used to send and receive varying voltages to allow them to enter the analog world. Unfortunately, the lack of standardisation coupled with continually changing technology has made PLC communications a nightmare of incompatible protocols and physical networks.

The 80's saw an attempt to standardise communications with General Motor's manufacturing automation protocol (MAP). It was also a time for reducing the size of the PLC and making them software programmable through symbolic programming on personal computers instead of dedicated programming terminals or handheld programmers.

The 90's have seen a gradual reduction in the introduction of new protocols, and the modernisation of the physical layers of some of the more popular protocols that survived the 1980's. The latest standard has tried to merge PLC-programming languages under one international standard. We now have PLC 's that are programmable in function block diagrams, instruction lists, C and structured text all at the same time! PC's are also being used to replace PLC 's in some applications. The original company who commissioned the MODICON 084 has actually switched to a PC based control system.

# **5. GENAREL PHYSICAL BUILD MECHANISM**

PLC 's are separated into two according to their building mechanisms.

#### **5.1. Compact PLC** 's

Compact PLC 's are manufactured such that all units forming the PLC are placed in a case. They are low price PLC with lower capacity. They are usually preferred by small or medium size machine manufacturers. In some types compact enlargement module is present.

#### 5.2. **Modular PLC** 's

They are formed by combining separate modules (called RACK) together in a board. They can have different memory capacity, I/O numbers, Power Supply up to the necessary limits.

Some examples: SIEMENS S5-115U, KLOCKNER-MOELLER PS316 OMRON C200H.

#### **6. INTERNAL STRUCTURE OF PLC** 's:

They have three main units:

- 1. Input unit
- 2. Processing unit
- 3. Output unit

#### 6.1. **INPUT UNIT:**

Is the that converts the signals coming from the control elements of the system that is going to be controlled into logic levels.

The analog and/or digital signals coming from the sensors or switches showing the systems pressure, humidity, level, etc. enters the PLC through the input unit. Digital signals are converted to 5V de by this unit which is the internal voltage level of the device.

The parasitic signals are first filtered by RC passive filters and than they pass through up to coupler that has the property to supply galvanised isolation. As a result of this process the signals are send to input display memory. Analog signals pass through this process the signals are send to input display memory. Analog signals pass through frequency converts in some PLC 's. In this way they gain important noise immunity.

#### 6.2. **OUTPUT** UNITS:

They are suitably manufactured to successfully control the activators in the system to be controlled. Digital output signals contractor relays, 24V de NPN or PNP transistors or Tracs, PLC 's output cannot supply large currents. So by digital output relays and by their contactor groups main contactors or windings are operated. In this way unit like motors, heaters, hydraulic values can be operated.

#### 6.3. **PROCESSING UNIT:**

It is composed of the sub units given below:

**• CPU (Central Processing Unit):** It is also given the name processing unit. It processes all the input signals according to the user program instruction order and directs the output signals to the related outputs. This process is controlled by a microprocessor. Some times instead of microprocessor a micro controller or microcomputer can also be-used. The difference of these devices from microprocessor is that processor; memory and I/O interfaces are all in one unit.

As a memory ROM and RAM is used. Data for Operating System and PLC that cannot be changed are kept in ROM and user program and I/O data are kept in RAM.

**Program Memory:** It is also defined as user memory it is the memory where the user program is kept. Its capacity is variable according to the instruction number. Eg. 1K instruction  $= 1024$  instruction lines.

#### **\_\_ DVANTAGES**

#### **ACCURACY**

a relay control systems logical knowledge's carries in electro mechanical contactors, can lose data because of mechanical errors. But PLC 's are microprocessor based **Extern so logical data are carried inside the processor, so that PLC 's are more External te than relay type of controllers.** 

#### **ELEXIBILITY**

there is need of any change in control, relay type of controllers modification are in PLC this change can be made with PLC programmer equipment.

#### **EXECOMMUNICATION**

**FLC**'s are computer based systems. So that they can transfers their data to another PC we can take external inputs from another PC, with this specification we can ol the system were they are we can effect the system with our PC. With relays *i* is not possible.

#### **LOGIC CONTROL OF INDUSTRIAL AUTOMATION**

a galax examples of these systems are machines like dishwashers, clothes washers ers, and elevators. In these systems, the outputs tend to be 220vac power streaks to motors, solenoids, and indicator lights, and the inputs are DC or AC signals user interface switches, motion limit switches, binary liquid level sensors, etc. **Example 1** major function in these types of controllers is timing.

#### **REALS AND LADDER LOGIC**

**Example 1980's** (ie. before the 1980's) these types of controllers were implemented relays. Relays are a technology from the early days of electricity in which an **Example 2** comagnet activates an electrical switch. When current flows in the coil, ically, thermally, and mechanically rugged, easy to design with, cheap, and **leading** very large currents in their output contacts.

s clays can be thought of as logic gates. For example, if two normally open relays are ed in series, and one end of the resulting output circuit is attached to a voltage source, then the two coils form the inputs of a AND gate: only if current is flowing in **BOTH** input coils will current flow in the output circuit A typical application in a **hashing machine might be to implement the rule that.** 

The shape of these diagrams invariably led to the name "Ladder diagrams" and "Ladder Logic" to describe them. The term "Relay Ladder Logic" (RLL) describes this logic notation. By including interconnections between the horizontal rungs, it is possible to create latches ("flip-flops") and implement state transitions. Although LL "state machines" get quite complex and are typically not designed with the convenience of finite state machine theory, they have become widely used and supported by technical workers. Because the logic was implemented in physical wiring, it was difficult to change, as new functions were required.

#### 7.6. **SYSTEM OVERVIES**

A typical S7-200 system will include an S7-200 base unit which includes the central processing unit, power supply, and discrete input and output points. Expansion module contains additional input or output points and is connected to the base unit bus connectors. The central processing unit has a built-in communications port for programming or talking with intelligent ASCII devices.

#### 7.7. **CPU OVERVIEW**

The S7-200 series is a line of small, compact, micro-programmable logic controllers and expansion modules that can be used for a variety of programming applications. There are two types of base units in the S7-200 product line, CPU 212 and CPU 214. Each base unit comes in different models to accommodate the type of power supply, inputs and outputs you require.

#### 7.8. **ARCHIECTURE**

This section relates to how the S7-200 CPU arranges data and how it executes your program during it's scan cycle.

#### 7.9. **MEMORY MAP**

The memory space of the S7-200 is divided into five data areas and six data objects. To reference a memory location for use, you must address that location. The addressing conventions allow memory to be accessed as bits, bytes, words and double words. All addresses are zero-based.

Data space is highly flexible, and it allows read and writes access to all memory areas as bits, bytes, words and double words. Data objects are the memory locations that are associated with devices (such as the current value of a counter or the temperature value of an oven). Access to data objects is more restrictive because the data object can be addressed only according to the intended use of that object.

#### **7.9.1. Data Areas**

Data memory contains variable memory, and register, and output image register, internal memory bits, and special memory bits. This memory is accessed by a byte bit convention. For example to access bit 3 of Variable Memory byte 25 you would use the address V25.3.

The following table shows the identifiers and ranges for each of the data area memory types:

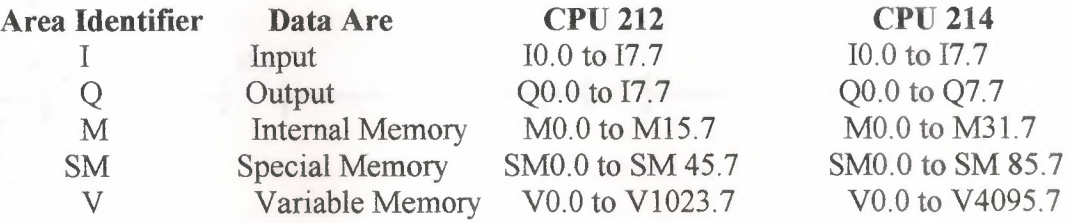

#### **7.9.2. Data Objects**

The S7-200 has six kinds of devices with associated data: timers, counters, analog inputs, analog outputs, accumulators and high-speed counters. Each device has associated data (data objects). For example, the S7-200 has counter devices. Counters have a data value that maintains the current count value. There is also a bit value, which is set when the current value is greater than or equal to the present value. Since there are multiple devices are numbered from 0 to n. the corresponding data objects and object bits are also numbered.

The following table shows the identifiers and ranges for each of the data object memory types:

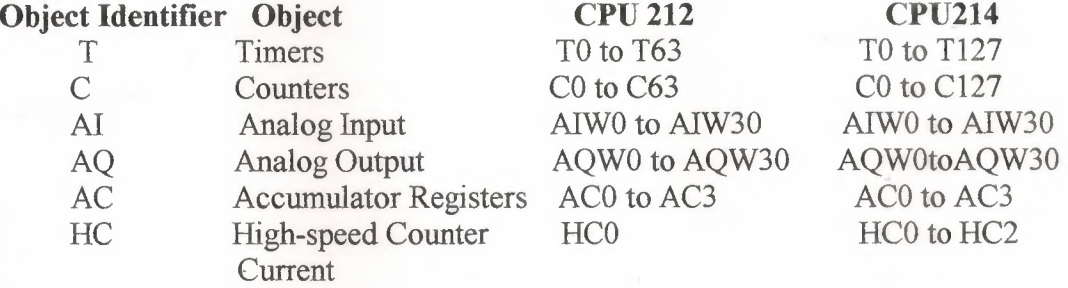

#### PROGRAM TITLE COMMENTS

Press FI for help and example program

Network 1 If we don't push the stop button and if the second sensor can see the fruit.

NETWORK COMMENT

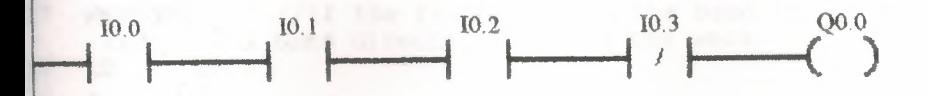

Network 2 If the fruits com on the band the sifth sensor will see the fruits and band directly starting the work

I0.4 QO.l  $\boxed{\phantom{0}}$ 

Network 3 The end of work.

(END)

 $\frac{1}{2}$ <br> $\frac{2}{3}$ <br> $\frac{4}{5}$ <br> $\frac{5}{6}$ <br>7  $\frac{1}{2}$  //PROGRAM TITLE COMMENTS  $\frac{1}{2}$ //Press F1 for help and example program  $\frac{1}{\sqrt{2}}$ NETWORK 1 //If we don't push the stop button and if the second sensor can see the fruit.  $\,$  8  $\,$  $\begin{minipage}{0.9\linewidth} \hfill & \textit{if $f$} \hfill & \textit{if $f$$  $9$ 10  $\frac{1}{2}$ I0.0  $11$ LD I0.1 12  $A$ 13  $A$ I0.2 10.3  $14$ AN  $Q0.0$ 15  $\overline{\phantom{aa}}$ 16 17 NETWORK 2 //If the fruits com on the band the sifth sensor will see the fruits and band directly starting the work LD 10.4 18  $Q0.1$ 19  $\frac{1}{2}$  $\frac{20}{21}$ <br> $\frac{21}{22}$ NETWORK 3 //The end of work. MEND

#### PROGRAM TITLE COMMENTS

Press F1 for help and example program

The bant begins to work after the sensor see's the fruits. Network 1

#### NETWORK COMMENTS

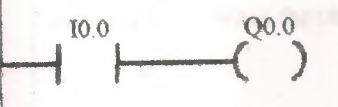

After the band works the time counts 5 sec T37 Network<sub>2</sub>

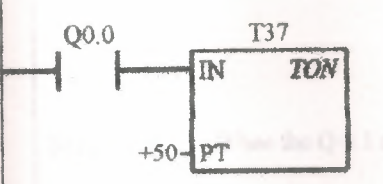

Network 3

T37

When timer's is active it sprays chemical.

O0.1

The timers makes the other timer work T38 Network 4

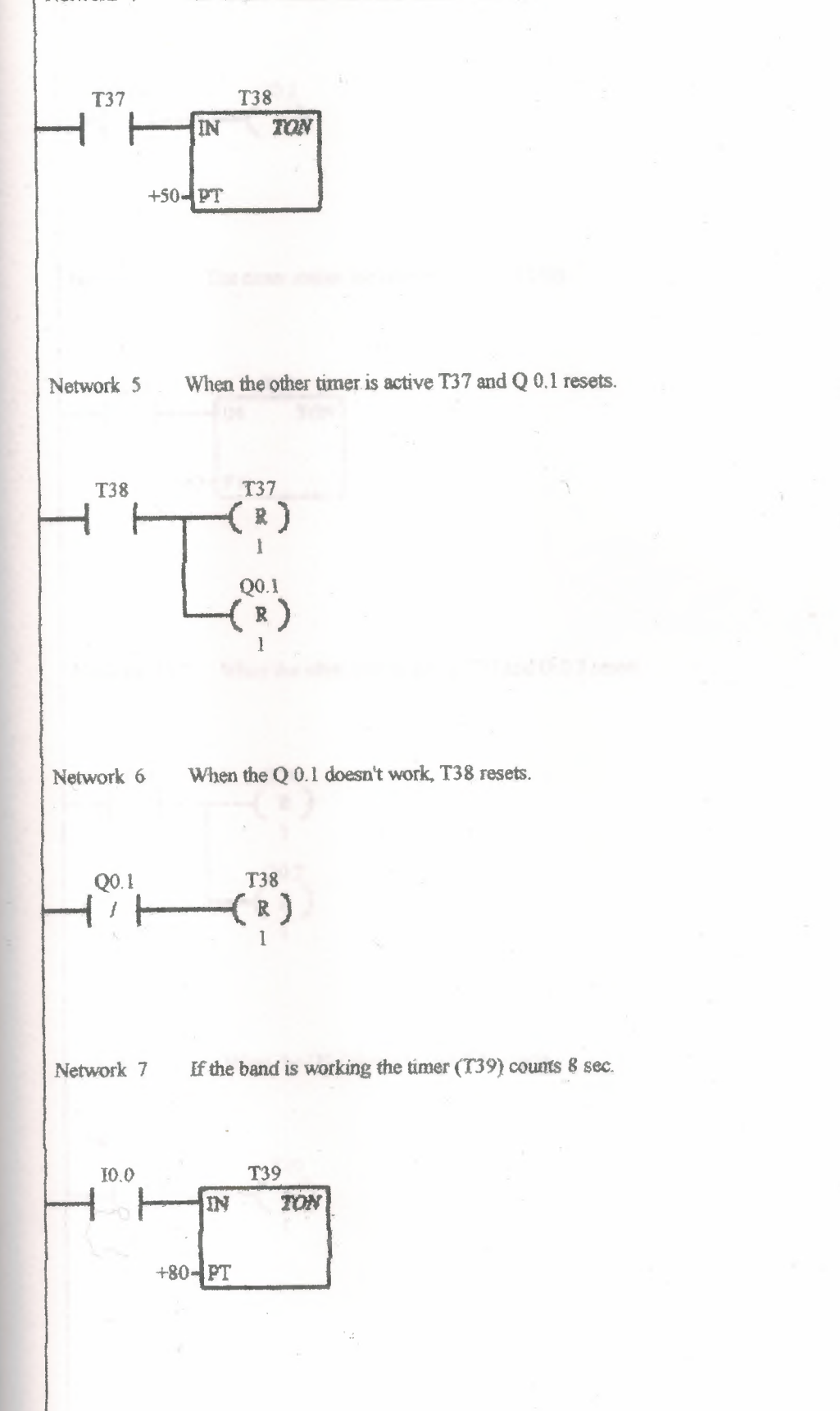

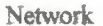

Network 8 After the T39 is active it begins to spray chemical.

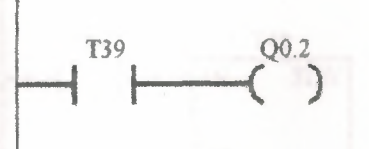

Network  $9$  The timer makes the other time work (T40)

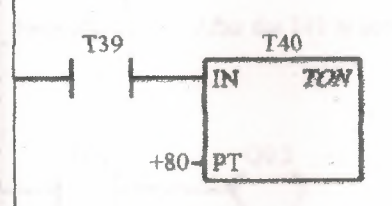

Network 10 When the other time is active T38 and Q 0.2 resets.

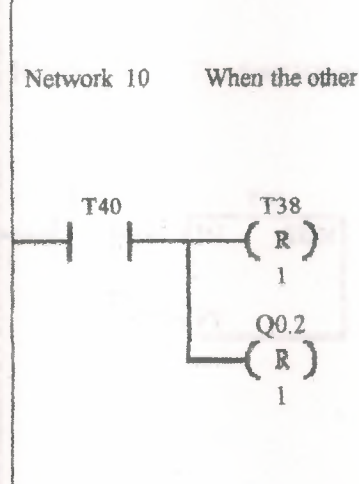

Network 11 When the Q0.2 doesn't work T40 resets.

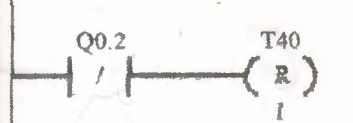

Network 12 If the band is working the timer (T41) counts (10 sec.)

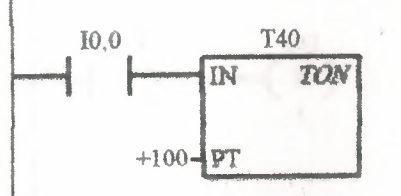

After the T41 is active it begins to spray chemical. Network 13

$$
\overbrace{\phantom{134}1}^{T41} \overbrace{\phantom{134}1}^{Q0.3}
$$

The timer makes the other time work(T42) Network 14

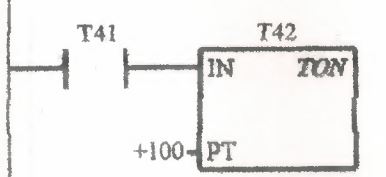

When the other time is active T41 and Q0.3 resets. Network 15

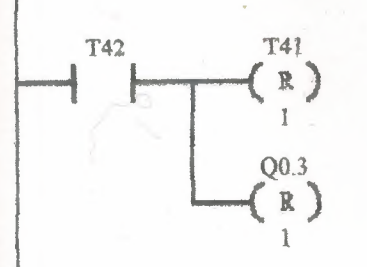

Network 16 When the Q0.2 doesn't work T42 resets.

the wind field

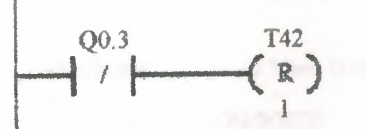

Network 17 The end of work

 $(END)$ 

 $\sim$ 

門

1 *II*  2 //PROGRAM TlTLE COMM&NTS 3 *II*  //Press F1 for help and example program 4 5 *II*  6 **NETWORK** <sup>1</sup> //The bant begins to work after the sensor see's the fruits. 7 8 *II*  //NETWORK COMMENTS 9 10  $\frac{1}{10}$ LD IO.O 11 QO.O 12  $\mathcal{L}_{\text{max}}$ 13 **NETWORK** 2 //After the band works the time counts 5 sec T37<br>LD 00.0 14 15  $Q0, 0$ TON T37, +50 16 17 //When timer's is active it sprays chemical. 18 **NETWORK 3**<br>LD T37 LP T37 19 QO.l 20  $\equiv$ 21 **NETWORK 4** //The timers makes the other timer work T38<br>LD T37 22  $T37$ 23 TON T38, +50 24 25 **NETWORK** <sup>5</sup> //When the other timer is active T37 and Q 0.1 resets. 26 27 LD T38<br>R T37 R T37, l 28 R QO.l, 1 29 30 **NETWORK** 6 //When the Q 0.1 doesn't work, T38 resets. 31 LON QO.l 32 R T38, *1*  33 34 **NETWORK** <sup>7</sup> //If the band is workıng the timer (T39) counts <sup>8</sup> sec. 35 LD 10.0<br>TON T39, 36 T39, +80 37 38 //After the T39 is active it begins to spray chemical. 39 **NETWORK 8**<br>LD T39 T39 40 41 Q0,2  $\frac{1}{2\pi}$ 42 **NETWORK** 9 //The timer makes the other time work (T40)<br>LD T39 43 44 T39 TON T40, +80 45 46 **NETWORK** 10 //When the other time is active T38 and Q 0.2 resets.<br>LD T40 47 LO T40 48 49 R R T38, <sup>1</sup> 50 R QQ.2, <sup>1</sup> 51 52 NETWORK 11 //When the Q0.2 doesn't work T40 resets. LDN Q0.2 53 R T40, 1 54 55 **NETWORK** 12 //If the band is working the timer (T41) counts (10 sec.)<br>LD  $10.0$ 56 51.· LD IO.O TON T40, +100 58 59 //After the T41 is active it begins to spray chemical. 60 **NETWORK** 13<br>LD T41 LD T41 6}. *6i*  Q0.3  $\frac{1}{2\sqrt{2}}\frac{1}{2}$ 63<br>64 64 **NETWORK** 14<br>65 LD T41 //The timer makes the other time work(T42}  $\begin{tabular}{ll} LD & T41\\ TON & T42, \end{tabular}$ 66 TON T42, +100 67. **NETWORK** 15 //When the other time is active T41 and Q0.3 resets.<br>LD T42 68  $T42$ 69 70 R T41, 1

```
71 R Q0.3, 1
72
73 NETWORK 16 //When the Q0.2 doesn't work T42 resets.
74 LON Q0.3
75 R T42, 1
76
77 NETWORK 17 //The end of work
78 MEND
```
 $\tilde{v}_{\mu_{\rm eq}}$ 

#### PROGRAM TITLE COMMENTS

Press F1 for help and example program

Network 1

The three bonts begin to work when the twits come on the bant according to there dimension.

#### NETWORK COMMENTS

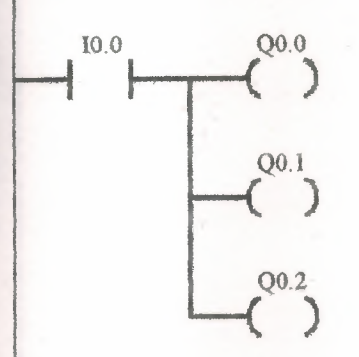

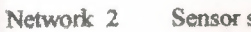

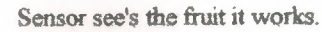

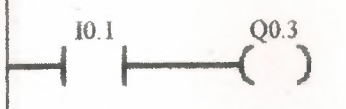

Sensor see's the fruit it works. Network 3

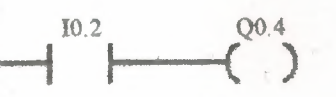

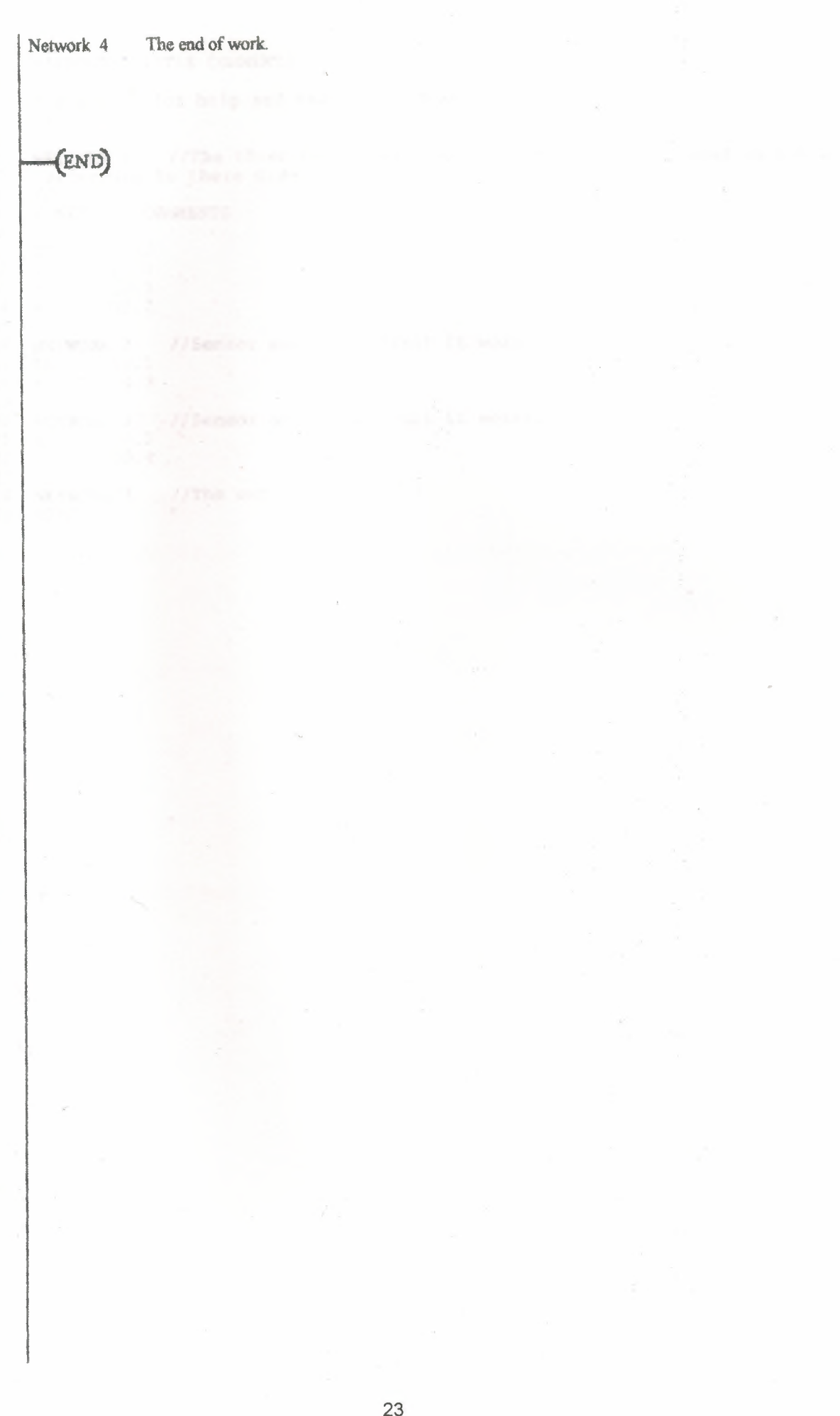

 $\,1\,$  $\frac{1}{2}$ //PROGRAM TITLE COMMENTS  $\overline{2}$  $\overline{3}$  $\frac{1}{2}$ //Press F1 for help and example program  $\boldsymbol{4}$  $\overline{5}$  $\frac{1}{2}$  $\epsilon$ NETWORK 1 //The three bonts begin to work when the twits come on the bant  $\overline{7}$ according to there dimension.  $\overline{11}$  $\overline{8}$ //NETWORK COMMENTS  $9$  $10$  $\frac{1}{2}$ LD I0.0  $11$  $Q0.0$ 12  $\overline{\text{exp}}$  $Q0.1$ 13  $\overline{\phantom{a}}$  $Q0.2$ 14  $\overline{\mathbf{m}}$ 15 16 NETWORK 2 //Sensor see's the fruit it works.<br>17 LD 10.1  $Q0.3$ 18  $20\%$ 19 20 NETWORK 3 //Sensor see's the fruit it works.<br>21 LD 10.2  $22$  $\equiv$  $Q0.4$ 23 24 NETWORK 4 //The end of work. 25 MEND

#### PROGRAM TITLE COMMENTS

Press F1 for help and example program

Sensor see's the fruit and the stemp and seal doesn't work the band should work. Network 1

#### NETWORK COMMENTS

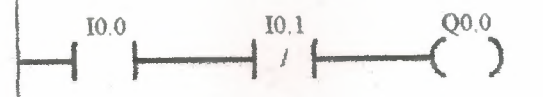

Network 2

When the box is seen, the timer waits 1 sec and the stamp and seel to work.

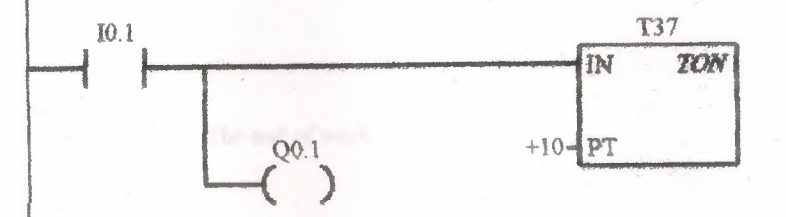

Network 3

After 1 sec of timer the band to work.

T37  $Q<sub>0.2</sub>$ 

Network 4 The stemped and sealed boxes to be counted.

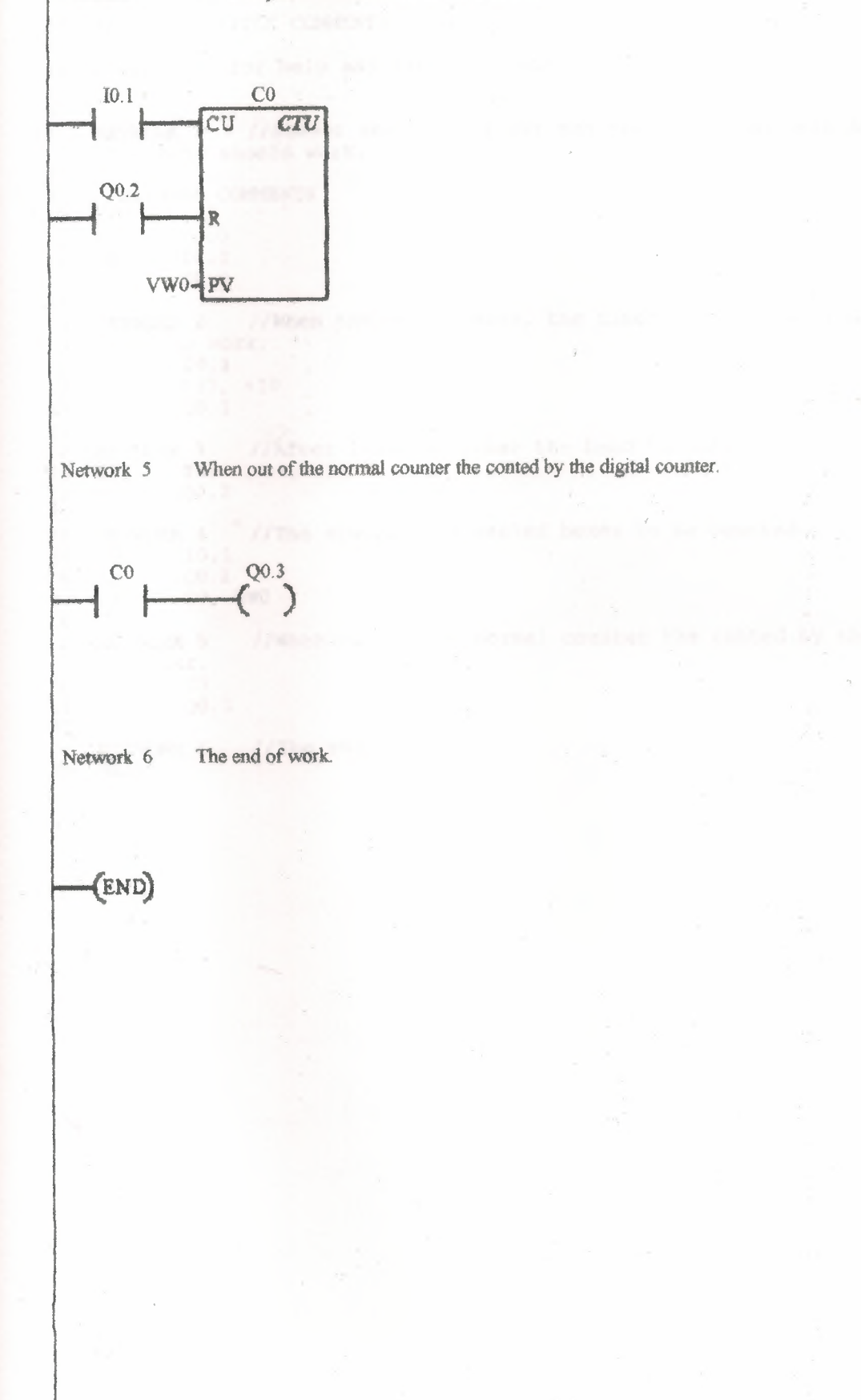

*II*  1 //PROGRAM TITLE COMMENTS 2 3 *II*  4 //Press F1 for help and example program.<br>// 5 6 **NETWORK** 1 //Sensor see's the fruit and the stemp and seal doesn't work 7 the band should work.  $\begin{array}{c} 8 \\ 9 \end{array}$  // 9 //NETWORK COMMENTS  $\begin{array}{cc} 10 & // \\ 11 & \text{LD} \end{array}$ IO.O 11 LD<br>12 AN  $\Delta N =$ IO.l  $QO.0$  $13$  $\frac{14}{15}$ 15 **NETWORK** <sup>2</sup> //When the box is seen, the timer waits 1 sec and the stamp and seel to work. 16 LD IO.l. 17 TON T37, +10  $18 = Q0.1$ 19 //A£ter 1 sec of timer the band to work. *20*  **NETWORK** 3 LD T37 21 Q0.2 22 23 24 **NETWORK** 4 //The stemped and sealed boxes to be counted. LD I0.1 25  $Q0.2$ 26 CTU CO, VWO 27 28 //When out of the normal counter the conted by the digital 29 **NETWORK** 5 counter.<br>LD CO 30 LD  $\frac{31}{32}$ Q0.3  $\sim$ 32<br>33 **NETWORK** 6 //The end of work. 34 MEND

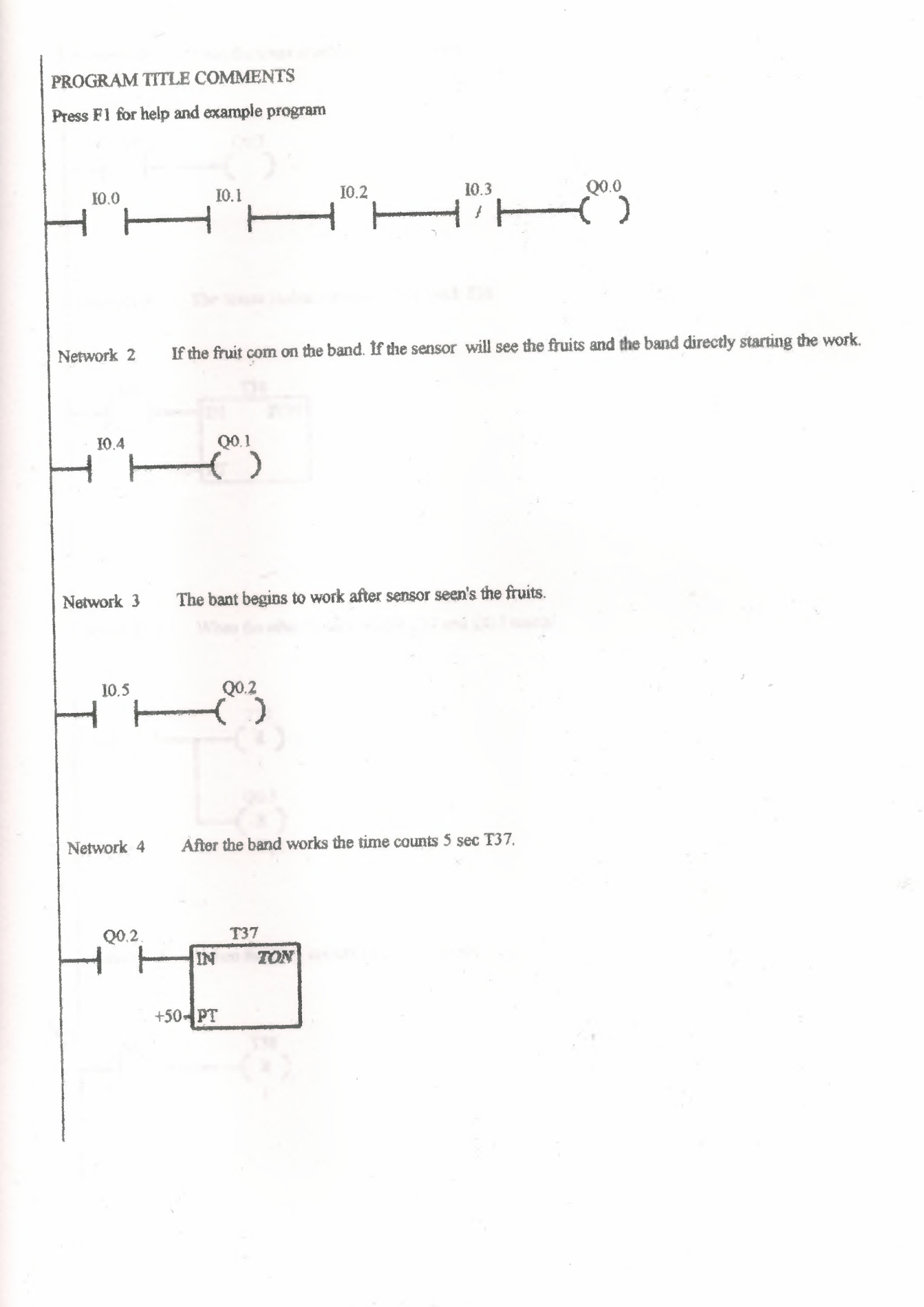

When the timer is active it sprays chemical. Network 5

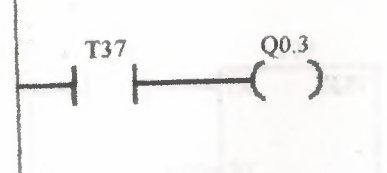

Network 6

The timers makes the other timer work T38.

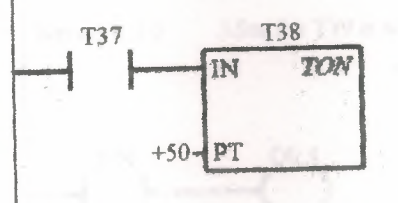

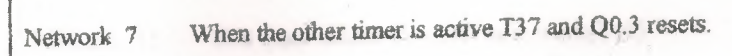

 $\tilde{\boldsymbol{\theta}}$ 

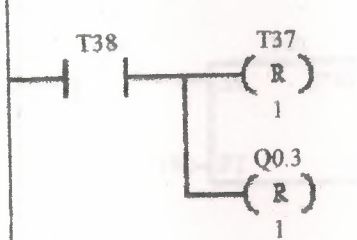

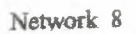

when the Q03 doesn't work T38 resets.

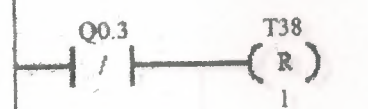

Network 9

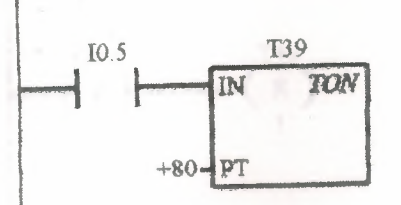

Network 10 After the T39 is active it begins to spray chemical.

$$
\overbrace{\qquad \qquad }^{T39}\overbrace{\qquad \qquad }^{Q0.4}
$$

Network  $11$  The timer makes the other time work $(T40)$ 

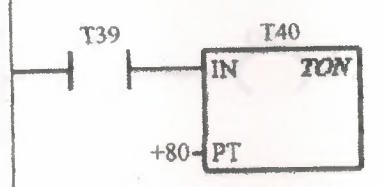

Network 12 When the other time is active T38 and Q0.05 resets.

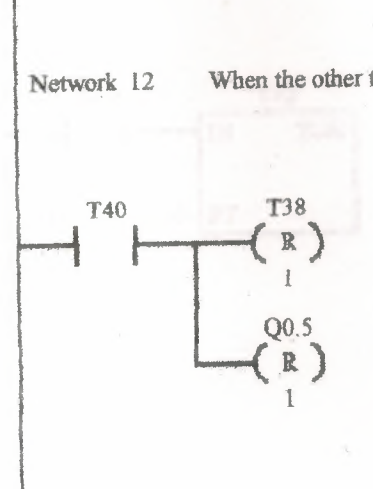

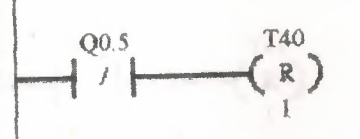

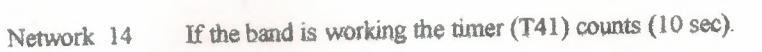

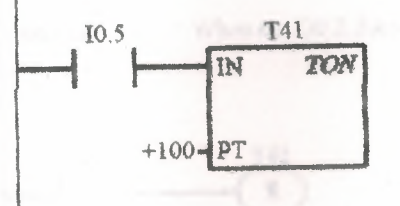

Network 15 After the T41 is active it begins to spray chemical.

$$
\overbrace{\qquad \qquad }^{T41}\overbrace{\qquad \qquad }^{Q0.6}
$$

Network 16 The timer makes the other time work(T42).

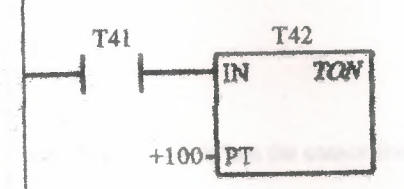

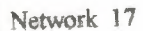

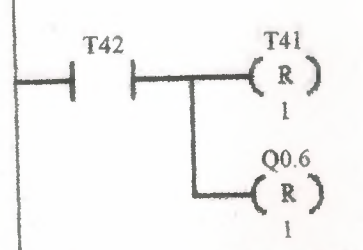

Network 18

When the Q0.2 doesn't work T42 resets.

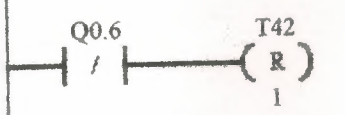

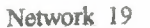

The three bant begin to work when the fruits come on the bant according to there dimension.

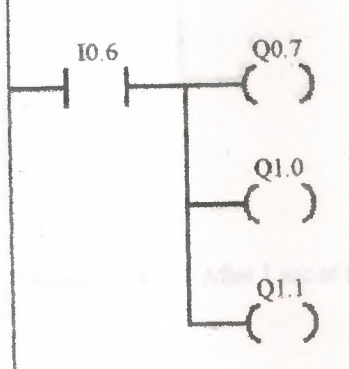

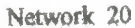

When the sensor see's the fruit it works.

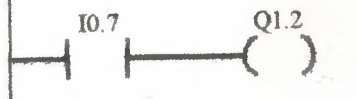

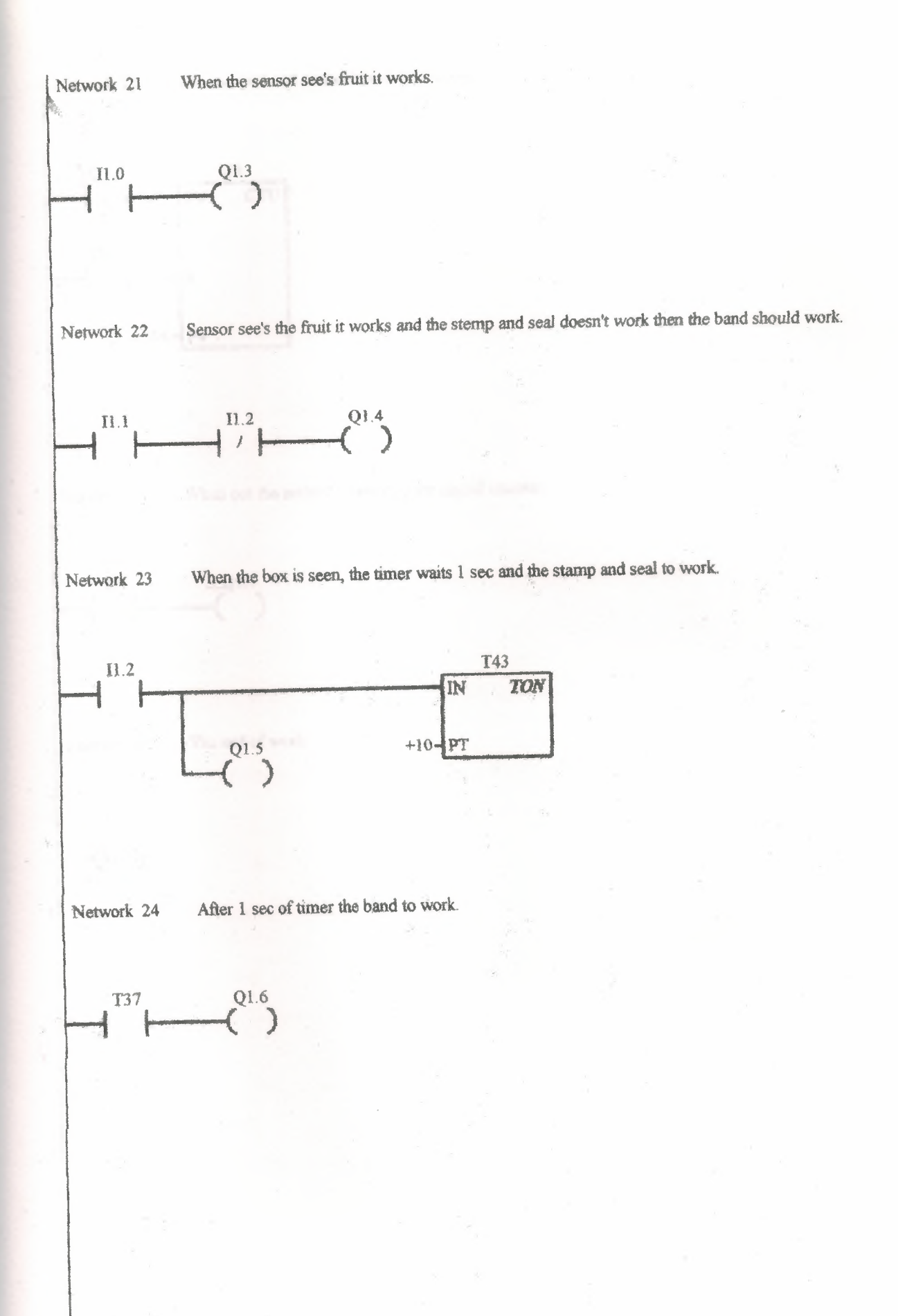

33

Network 25

The stemped and sealed boxes to be counted.

 $\sigma$ 

 $\mathcal{L}^{\text{max}}_{\text{max}}$ 

÷,

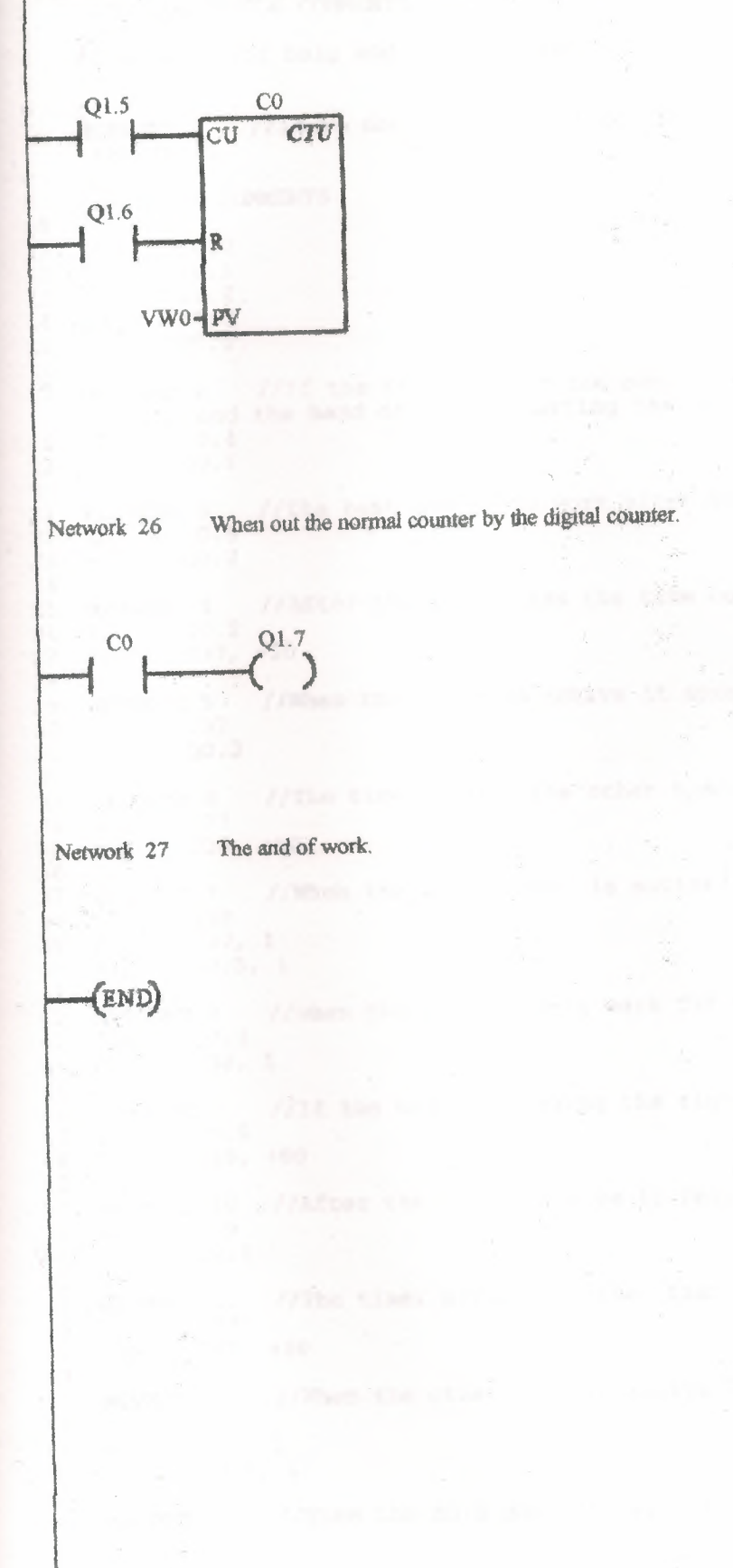
$\mathbf{1}$ //PROGRAM TITLE COMMENTS  $\overline{c}$  $\frac{1}{2}$ 3 //Press F1 for help and example program  $\overline{4}$  $\mathbb{Q}$  $\frac{1}{2}$ NETWORK 1 //If we don't push the stop button and if the sensor can see 6  $\tau$ the fruit. 8  $\frac{1}{2}$ //NETWORK COMMENTS  $Q$ 10  $\frac{1}{2}$ I0.0  $11$ LD I0.1  $12$  $A$ IO.2 13  $A$ I0.3 AN 14  $Q0.0$ 15  $\frac{1}{2}$ NETWORK 2 //If the fruit com on the band. If the sensor will see the 16 17 fruits and the band directly starting the work. 18 LD 10.4  $Q0.1$ 19 20 NETWORK 3 //The bant begins to work after sensor seen's the fruits.  $21$ IO.5  $22$ LD  $00.2$ 23  $\sim$  100  $\,$ 24 //After the band works the time counts 5 sec T37. NETWORK 4 25 LD  $Q_0.2$ 26  $T37, +50$ 27 TON 28 29 NETWORK 5 //When the timer is active it sprays chemical.<br>30 LD 737 00.3  $\sim$  $31$ 32 //The timers makes the other timer work T38. 33 NETWORK 6 T37 LD  $34$  $T38, +50.$ 35 TON 36 //When the other timer is active T37 and Q0.3 resets. 37 NETWORK 7 **T38**  $\sim 0.7$ 38 LD T37, 1 39 R  $Q0.3, 1$ 40  $R$ 41 42 NETWORK 8 //when the Q0.3 doesn't work T38 resets. Q0.3 43 LDN T38, 1 44 R 45 NETWORK 9 //If the band is working the timer (T38) counts 8 sec. 46  $\begin{array}{r} 10.5 \\ \text{T39,} \\ 10.8 \end{array}$ 47 LD. TON  $48$ 50 NETWORK 10 //After the T39 is active it begins to spray chemical.  $LD = 139$ 51  $00.4$ 52 53 NETWORK 11 //The timer makes the other time work (T40)  $54$ 55 LD T39 TON T40, +80 56 57 NETWORK 12 //When the other time is active T38 and Q0.5 resets. 58  $T40$ 59 LD T38, 1 60 R  $Q0.5, 1$ 61  $R$ 62 NETWORK 13 //When the Q0.5 doesn't work T40 resets. 63  $Q0.5$ 64 **LDN** T40, 1 65  $R$ 66 67 NETWORK 14 //If the band is working the timer (T41) counts (10 sec). 68 LD 10.5

 $\mathbf{k}^{\mathrm{S}}$ 

```
T41. + 100TON
 69
 70
    NETWORK 15 //After the T41 is active it begins to spray chemical.
 71
    LD T4172
 73
    \frac{1}{2}00.674
    NETWORK 16 //The timer makes the other time work (T42).
 75
 76
          T41LD
           T42. + 100TON
 77
 78
    NETWORK 17 //When the other time is active T41 and Q0.6 resets.
 79
    LD T4280
           T417181
    RQ0.6, 182
    R83
    NETWORK 18 //When the Q0.6 doesn't work T42 resets.
 84
    LDN 00.6
 85
           T42, 186
    R87
    NETWORK 19 //The three bant begin to work when the fruits come on the bant
 88
     according to there dimension.
         10.6
 RQLD
           Q0.790 =Q1.091 =Q1.192 =94 NETWORK 20 //When the sensor see's the fruit it works.<br>95 LD 10.7
           Q1, 2 -96 =QT98 NETWORK 21 //When the sensor see's fruit it works.<br>99 LD 11.0
 100 =Q1.3101
 102 NETWORK 22 //Sensor see's the fruit it works and the stemp and seal
      doesn't work then the band should work.
 103 LD 11.1
           I1.2
  104 AN
  105 =Q1.4106
 107 NETWORK 23 //When the box is seen, the timer waits 1 sec and the stamp and
      seal to work.
  108 LD 11.2
           T43, +10109 TON
  110 =01.5111112 NETWORK 24 //After 1 sec of timer the band to work.
        T37
  113 LD
            Q1.6114 =115
 116 NETWORK 25 //The stemped and sealed boxes to be counted.
  117 LD = 21.5118 LD
           Q1.6119 CTU CO, VWO
  120
  121 NETWORK 26 //When out the normal counter by the digital counter.
 122 LD C0<br>123 = 01.7124
125 NETWORK 27 //The and of work.
  126 MEND
```
### ompare Byte Greater Than Or **Equal Contact**

**bol:** 

$$
\longrightarrow \stackrel{n1}{\longrightarrow} \stackrel{n1}{\longrightarrow}
$$

Dperands:

l. n2 (unsigned byte): VB. IB. QB,

MB. SMB. AC. Constant, \*VD. \*AC

Description of operation:

The Compare Byte Greater Than or Equal Contact s closed when the byte value stored at address n1 is greater than or equal to the byte value stored at address n2 . Power flows through the contact when closed.

### Compare Byte Less Than Or Equal Contact

ymbol:

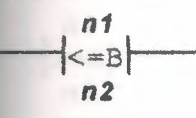

Operands:

nl. n2 (unsigned byte): VB, IB, QB,

NIB, 5MB, AC, Constant. \*VD, \*AC

#### Description of operation:

The Compare Byte Less Than or Equal Contact is closed when the byte value stored at address n1 is less than or equal to the byte value stored at address n<sub>2</sub>. Power flows through the contact when dosed.

### Compare Integer Equal Contact

Svmbol:

$$
\left.\begin{array}{c}\n n1 \\
\hline\n n2\n\end{array}\right|
$$

Operands:

nl, n2 (signed integer word): VW. T,C.IW. QW,

MW.SMW.AC, AIW, Constant, \*VD \*AC

#### Description of operation:

The Compare Integer Equal Contact is closed when the signed integer word value stored at address n1 is equal to the signed integer word value stored at address n2 . Power flows through the contact when closed.

### Compare Integer Greater Than Or Equal Contact

Symbol:

*n1*<br>|>=I<sup>|--</sup> *n2*

Operands:

n1, n2 (signed integer word): VW, T, C, IW, QW, MW.

SMW, AC, AIW, Constant \*VD. \*AC

#### Description of operation:

The Compare Integer Greater Than or Equal Contact is closed when the signed integer word value stored at address nl is greater than or equal to the signed integer word value stored at address n2 . Power flows through the contact when closed.

### Compare Integer Less Than Or Equal Contact

Symbol:

$$
\frac{n!}{n!}
$$

Operands:

nl, n2 (signed integer word): VW, T, C, IW, QW, MW.

SMW. AC. AIW. Constant \*VD, \*AC

#### Description of operation:

The Compare Integer Less Than or Equal Contact is closed when the signed integer word value stored at address nl is less than or equal to the signed integer word value stored at address n2 . Power flows through the contact when closed

### Compare Double Integer Equal **Contact**

#### ymbol:

*n1*  $|=D|$ *n2*

Dperands:

l. n2 (signed ı.nteger double word):

Description of operation:

The Compare Double Integer Equal Contact is dosed when the double word value stored at midress nl is equal to the double word value stored address n2 . Power flows through the contact ben closed.

### Compare Double Integer Greater Than Or Equal Contact

,ymbol:

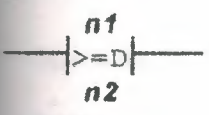

Operands:

nl. n2 (signed ınteger double word): HC, Constant. \*VD, \*AC VD, JD, QD, MD, SMO,AC

Description of operation:

.:ompare Double Integer Greater Than Or Equal Contact is closed when the double word value sored at address n1 is greater than or equal to the .:xruble word value stored at *address* n2 . Power flows through the contact when closed.

### Compare Double Integer Less Than Or Equal Contact

Symbol;

*n1*  $\leq$ *nz* 

**Operands:**  $n!$ ,  $n2$  (signed ınıeger double word):

VD, ID, OD, MD,SMD.AC. HC. Constant  $*VD.*AC$ 

#### Description of operation:

The Compare Double Integer Less Than Or Equal Contact is closed when the double word value stored at address n1 is less than or equal to the double word value stored at address n2 . Power flows through the contact when closed

### Compare Real Equal Contact

*Note: CPU 214 on(v.*

Symbol:

VD. ID. QD. MD.SMD. AC. HC. Constant \*VD, \*AC

$$
\frac{n1}{n2}
$$

Operands:

nl, n2 (real): VD, ID, QD, MD, SMD, AC, HC, Constant, \*VD, \*AC

#### Description of operation:

The Compare Real Equal Contact is closed when the real value stored at address nl is equal to the real value stored at address n2 . Power flows through the contact when closed.

### Compare Real Greater Than Or Equal Contact

*Note: CPU 2l 4 only.*

Symbol:

$$
\longrightarrow_{\substack{r=1\\n2}}
$$

Operands:

nl, n2 (Dword): VD, ID, QD, MD, SMD, AC, HC. Constant, \*VD, \*AC

#### Description of operation:

Compare Real Greater Than Or Equal Contact is closed when the real value stored at address nl is greater than or equal to the real value stored at address n2 . Power flows through the contact when closed

### Compare Real Less Than Or **Equal Contact**

Note: CPU 214 only.

Symbol:

$$
\left|\left|\frac{n1}{n^2}\right|\right|
$$

Operands:

nl. n2 (Dword):

VD. ID, QD. MD. SMD. AC. HC. Constant. \*VD. \*AC

Description of operation:

The Compare Real Less Than Or Equal Contact is closed when the real value stored at address n1 is less than or equal to the real value stored at address n2. Power flows through the contact when closed.

### **Invert Power Flow Contact**

Symbol:

NOT

Operands:

 $(none)$ 

#### Description of operation:

The NOT (Invert Power Flow) contact changes the state of power flow. If power flow reaches the Not contact, then it stops. When power flow does not reach the Not contact, it sources power flow.

### **Positive Transition Contact**

Symbol:

ł₽

Operands:

 $(none)$ 

Description of operation:

The Positive Transition Contact allows power to flow for one scan, for each off-to-on transition.

### **Negative Transition Contact**

Symbol:

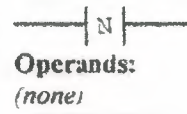

#### Description of operation:

The Negative Transition Contact allows power to flow for one scan, for each on-to-off transition.

### **Ladder Contact Examples**

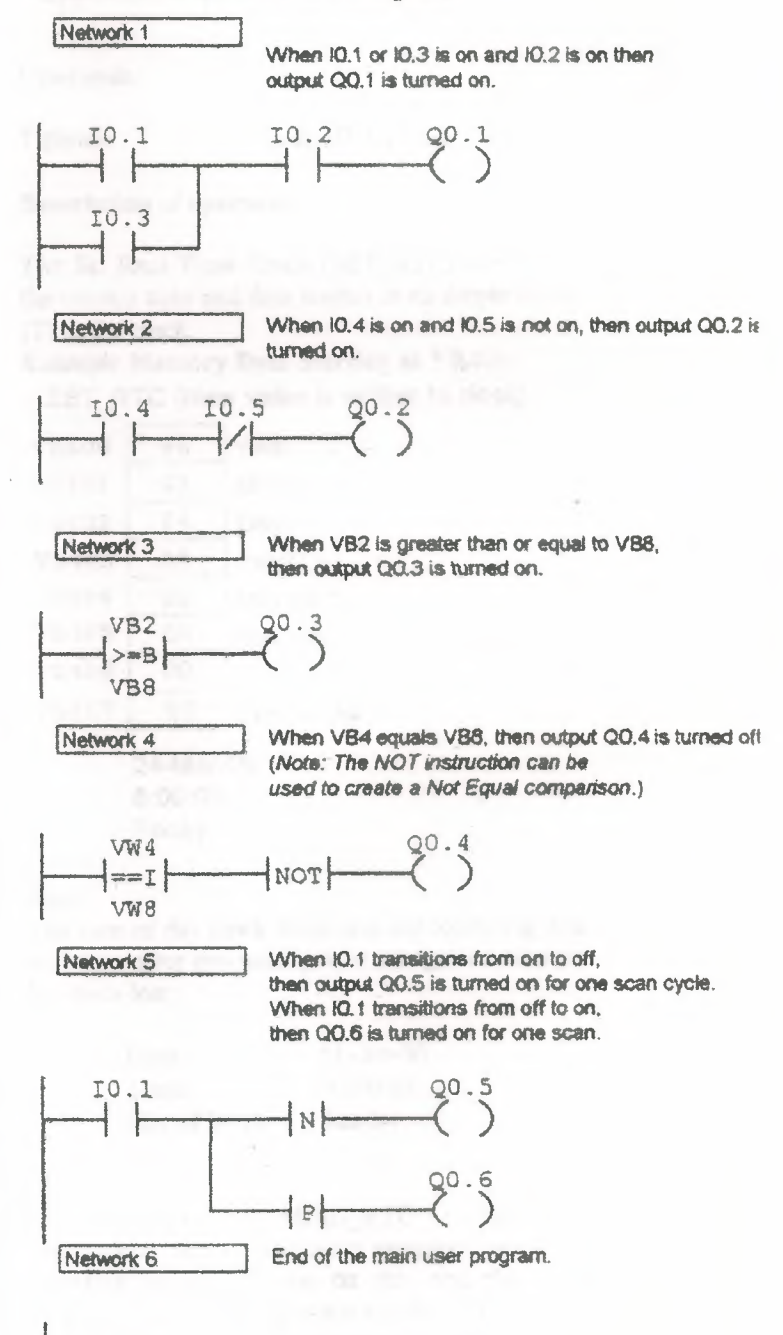

(END)

### Read Real Time Clock

*Nute: Real Time Clock instructions an: supported by the CPC 21-1 on(v.*

Symbol:

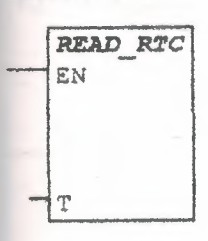

Operands:

 $T$  (byte):  $VB$ , IB, QB, MB, SMB. \*VD. \*AC

#### Description of operation:

The Read Real Time Clock (READ\_RTC) box reads the current time and date from the dock. and loads it in an 8-byte buffer (T).

#### Example Memory Data Starting at VB400: READ\_RTC (Clock is read)

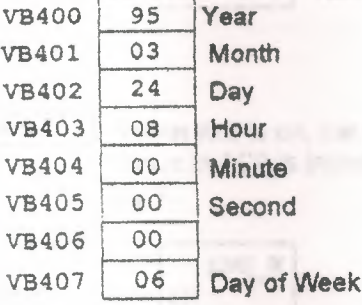

24-Mar-95 8:00:00 Friday

#### Note:

The time of day clock initializes the following date and time nfter extended power outages or memory has been lost:

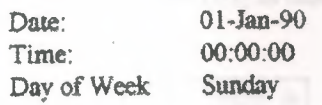

#### Note;

Do not use the READ\_RTC / SET\_RTC instructions in both the main program and in an interrupt routine. If you do this and the clock instruction is executing when the the interrupt that also executes the clock instnıction occurs. then the clock instruction in the interrupt routine is not executed. SM4.5 is then set, indicating that two simultaneous accesses to the clock were attempted.

### Set Real Time Clock

*Note: Real Time Clock tnstructions are supported by the CPU* 214 *only*.

Symbol:

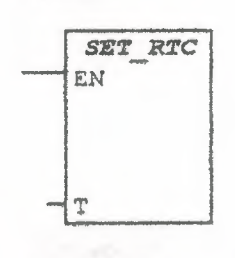

#### Operands:

T (byte): VB, IB, QB, MB, SMB, \*VD, \*AC

Description of operation:

The Set Real Time Clock (SET\_RTC) box writes the current time and date loaded in an 8-byte buffer (T) to the clock.

Example Memory Data Starting at VB400: ser\_RTC (New value iş written to clock)

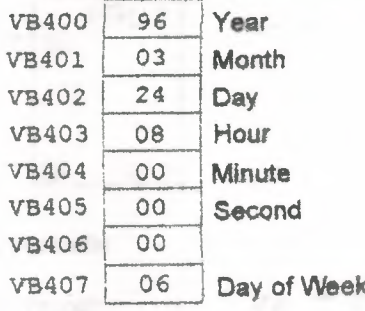

24-Mar~96 8:00:00 Friday

#### Note:

The time of day clock initializes the following date and time after extended power outages or memory bas been lost:

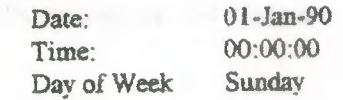

#### Note:

Do not use the READ\_RTC *I* SET\_RTC instructions in both tbe main program and in an interrupt routine. If you do this and the clock instruction is executing when the the interrupt that also executes the clock instruction occurs, then the clock instruction in the interrupt routine is not executed. SM4.5 is then set. indicating that two simultaneous accesses to the clock were attempted.

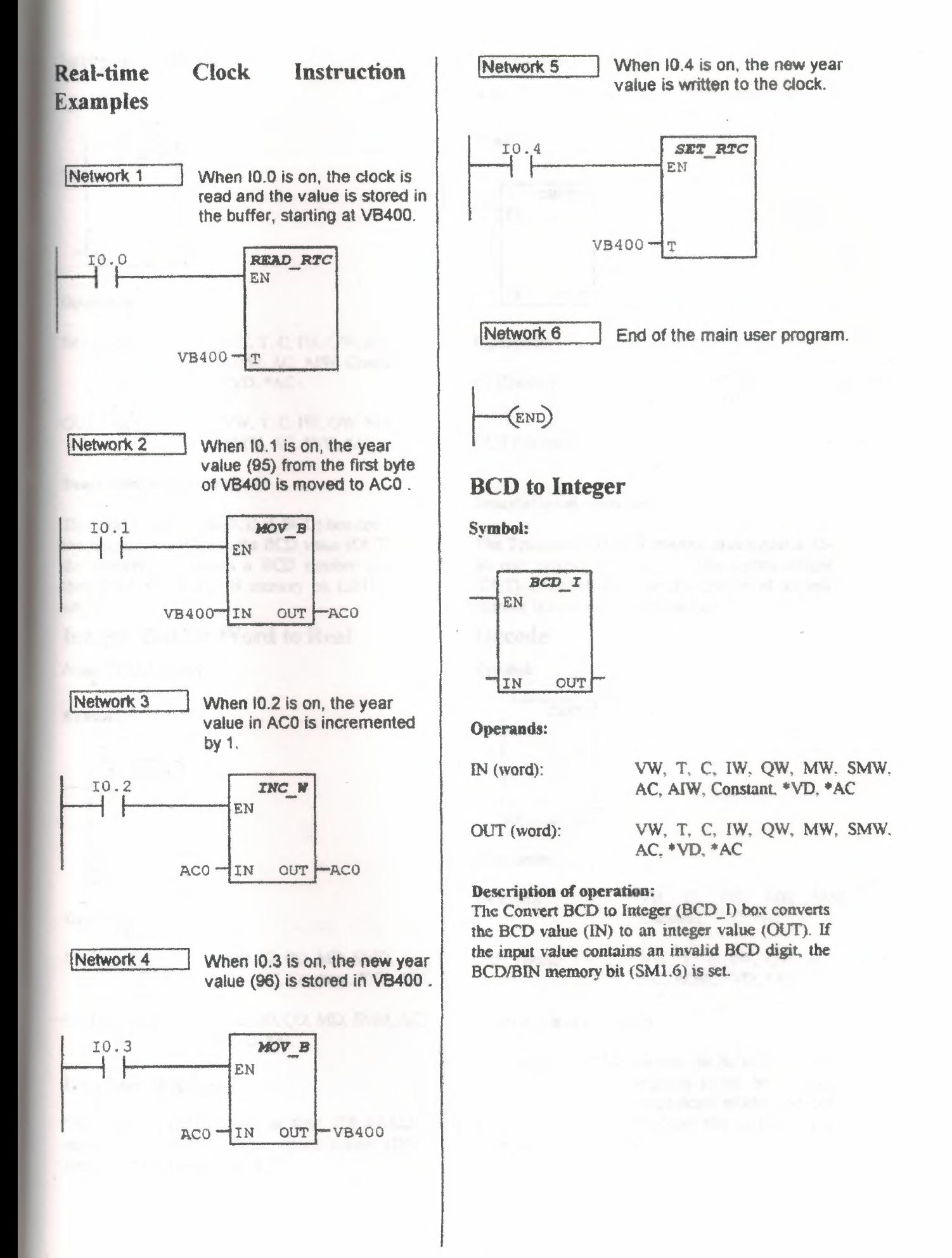

### Integer to BCD

Symbol:

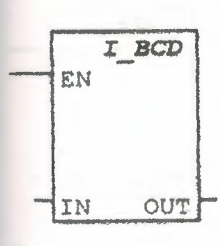

Operands:

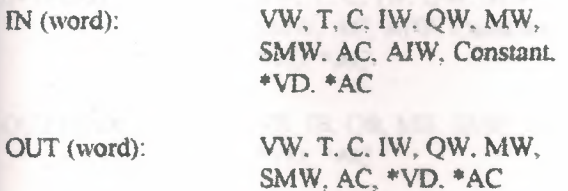

#### Description of operation:

The Convert Integer to BCD (I\_BCD) box converts the integer value (IN) to the BCD value (OUT). If the conversion produces a BCD number greater than 9999, the BCD/BIN memory bit (SMl.6) is set.

### Integer Double Word to Real

*Note: CPU 214 only.* 

Symbol:

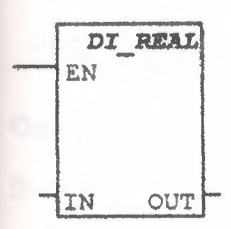

Operands:

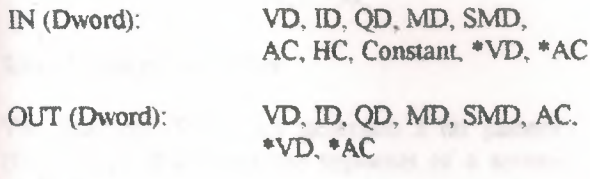

#### Description of operation:

The Integer Double Word to Real (Dl\_REAL) instruction converts a 32-bit, signed integer (IN) *into :ı 32-bit real number* (0V1).

### **Truncate**

*Note:*  $CPU$   $214$  only.

Symbol:

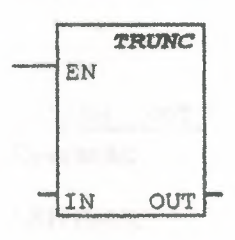

#### Operands:

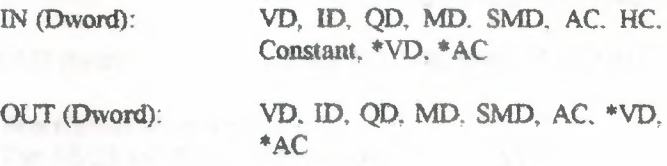

#### Description of operation:

The Truncate (TRUNC) instruction converts a 32· bit real number (IN) into a 32-bit signed integer (OUT). Only the whole number portion of the real number is converted (round-to-zero).

### . Decode

#### Symbol:

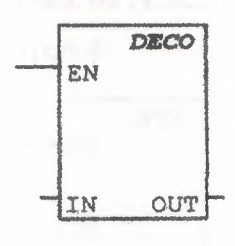

Operands:

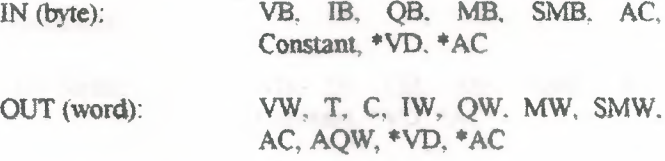

#### Description of operation:

The Decode (DECO) box sets the bit in the output word (OUT) that corresponds to the bit number represented by the least-significant nibble (LSN) of the input byte (IN). All other bits of the output ·word are set to O.

### Encode

Symbol:

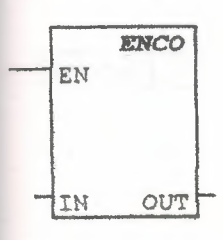

Operands:

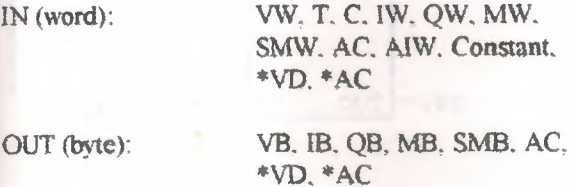

#### Description of operation:

The Encode (ENCO) box writes the bit number (bit #) of the least-significant bit set of the input word (IN) into the least-significant nibble (LSN) of the output byte (OUT).

#### Segment

Symbol:

![](_page_44_Figure_9.jpeg)

#### Operands:

![](_page_44_Picture_752.jpeg)

\*VD, \*AC

#### Description of operation:

The Segment (SEG) box generates a bit pattern {OUT) that illuminates the segments of a sevensegment display. The illuminated segments represent the character in the least-significanı digit of the input byte (IN).

### ASCII to Hex

Symbol:

![](_page_44_Figure_16.jpeg)

![](_page_44_Picture_753.jpeg)

#### Description of operation;

The ASCII to HEX (ATH) box converts the ASCII string of length LEN, starting with the character IN, to hexadecimal digits starting at the location OUT. The maximum length of the ASCil string is 255 characters.

Legal ASCII characters are the bexadecima! values 30-39, and 41-46. If an illegal ASCII character is encountered, the conversion is terminated, and the NOT\_ASCII *memory* bit (SMI.7) is set.

### Hex to ASCII

Symbol:

![](_page_44_Figure_23.jpeg)

#### Operands:

![](_page_44_Picture_754.jpeg)

#### Description of operation:

The HEX to ASCII (HTA) box converts the hexadecimal digits, starting with the input byte IN. to an ASCII string starting at the location OUT. The number of hexadecimal digits to be converted is specified by length LEN. The maximum number of the hexadecimal digits that can be converted is *255.*

#### **Ladder Conversion Instruction Examples**

![](_page_45_Figure_1.jpeg)

VB30-IN

 $3 -$ LEN

**OUT** 

**VB40** 

![](_page_45_Figure_2.jpeg)

### **Description of operation:**

When the High-speed Counter Definition (HDEF) box is enabled, the referenced counter (HSC) is assigned a high-speed counter type or MODE. Only one HDEF box may be used per counter.

# **High Speed Counter Manual Property Speed Counter 1989** Symbol: **HSC** EN N **Operands:**  $N$  (word): CPU 212:0 CPU 214: 0-2

**Description of operation:** 

When the High-speed Counter (HSC) box is enabled, the state of the HSC special memory bits are examined. The HSC operation defined by the special memory bits is then invoked. The parameter N specifies the High-speed Counter number.

### **Pulse Output**

Symbol:

![](_page_46_Figure_5.jpeg)

#### Operands:

 $Q0.x$  (word): CPU 214: 0-1

#### **Description of operation:**

The Pulse Output (PLS) box examines the special memory bits for that pulse output  $(Q0.x)$ . The pulse operation defined by the special memory bits is then invoked.

![](_page_46_Figure_10.jpeg)

When IO.1 is on, the Pulse Train Output control byte is set up, and the PTO operation is invoked: cycle time 500ms, pulse count 4, PLS 0 -- > Q0.0.

![](_page_47_Figure_2.jpeg)

reads. based appeal his

CPU 212: 0-31

CPU 212: 0, 1, 8-10, 12

CPU 214: 0-127

CPU 214: 0-20

# **Attach Interrupts**

Symbol:

![](_page_47_Figure_5.jpeg)

#### **Operands:**

INT (byte):

EVENT (byte):

#### **Description of operation:**

The Attach Interrupts (ATCH) box associates an interrupt event (EVENT) with an interrupt routine number (INT), and enables the interrupt event.

### **Detach Interrupts**

Symbol:

![](_page_47_Figure_13.jpeg)

#### **Operands:**

EVENT (byte):

CPU 212: 0, 1, 8-10, 12 CPU 214: 0-20

#### **Description of operation:**

The Detach Interrupts (DTCH) box disassociates an interrupt event (EVENT) from all interrupt routines, and disables the interrupt event.

### **Interrupt Routine**

Symbol:

 $\overline{n}$ INT

#### **Operands:**

n (word):

CPU 212: 0-31 CPU 214: 0-127

#### **Description of operation:**

The Interrupt Routine (INT) label marks the beginning of the interrupt routine (n). The maximum number of interrupts supported by the CPU 212 is 32, and by the CPU 214, 128.

### Enable Interrupts

Symbol:

 $-($ ENI)

Operands:

*(none)*

#### Description:

The Enable Interrupts (ENI) coil globally enables processing of all attached interrupt events.

### Disable Interrupts

Symbol:

 $($ prs $\overline{\mathbf{p}})$ 

Operands:

*(none)*

Description:

The Disable Imerrupts (DISI) coil globally disables processing of all interrupt events.

### Return from Interrupts

Symbol:

 $(RETI)$ **Interrupts** 

Conditional Return from

Unconditional Return from

(RETI)

Interrupts

Operands:

*(none)*

Description:

The Conditional Return from Interrupts (RETI) coil returns from an interrupt based upon the condition of the preceding logic.

The Unconditional Return from Interrupts (RETI) coil must be used to terminate each interrupt routine.

### Network Read

*Note: CPU 21.J only.*

#### Symbol:

![](_page_48_Figure_28.jpeg)

#### Operands:

![](_page_48_Picture_526.jpeg)

#### Description of operation:

The Network Read (NETR) instruction initiates a communication operation to gather data from a remote device through the specified port (PORT). as defined in the description table (TABLE).

You can use the NETR instruction to read up to 16 bytes of information from a remote station, and use the NETW instruction to write up to 16 bytes of information to a remote station. A maximum of eight NETR and NETW instructions may be activated at any one time. For example, you can have four NETR and four NETW instructions. or two NETR and six NETW instructions.

### **Network Write**

*Note:*  $CPU$  *214 only.* 

#### Symbol:

![](_page_49_Figure_3.jpeg)

#### Operands:

![](_page_49_Picture_1237.jpeg)

#### Description of operation:

The Network Write (NETW) instruction initiates a communication operation to write data to a remote device through the specified port (PORT). as defined in the description table (TABLE).

You can use the NETR instruction to read up to 16 bytes of information from a remote station, and use the- NETW instruction to write up to 16 bytes of information to a remote station. A maximum of eight NETR and NETW instructions may be activated at any one time. For example. you can have four NETR and four NETW instructions. or two NETR and six NETW instructions.

### **Transmit**

Symbol:

![](_page_49_Figure_11.jpeg)

# Operands:

TABLE (byte): VB. IB. QB. MB. SMB. \*VD. \*AC

### PORT (byte): 0

Description of operation:

The Transmit (XMT) box invokes the transmission of the data buffer (TABLE} The first entry in the dara buffer specifics the number of bytes to be transmitted. PORT specifics the cornınunication port ıo be used for transmission It must always be  $\overline{O}$ 

#### **Data Events Sharing with Interrupt**

Because interrupt events are asynchronous to the main user-program, they can occur at any point during execution of the main user-program. When the main program and an interrupt routine share data. you must understand the nature of the problems that can arise and how to avoid such problems.

Data-sharing problems can occur in situation where a sequence of operations are performed in the main program on data stored in a memory location shared by the main program and an interrupt routine. If an intermediate result is stored in the shared memory location, then an interrupt event occurring before the sequence is complete will cause the interrupt routine to be executed with invalid data. or it will corrupt an intermediate value in the main program.

The situations described above apply whether you write your programs in STL or LAD. If you write your programs in LAD. you should also be aware that many LAD instructions produce a sequence of STL instructions. If the LAD instruction is located in the main program and is operating on data stored in a shared memory location, an interrupt event can occur between the execution of the STL instructions. altering intermediate values and making it appear that the LAD instruction executed incorrectly. For techniques to avoid problems with data sharing, see Programming Techniques for Data Sharing .

## **Programming Techniques for Data Sharing**

The following programming techniques should be followed to avoid problems with data sharing between your main program and interrupt routines. These techniques either restrict the way access is made to shared memory locations, or they make instruction sequences using shared memory locations uninterruptible. The appropriate technique depends upon the size of the data being shared (simple clements such as a byte, word. or double-word variable or complex elements such as multiple variables) and the programming language (STL or LAD).

If the shared data is a single byte, word. or doubleword variable and your program is written in STL then make sure that intermediate or temporary values are not stored in shared memory locations. A shared location should be accessed in the main program only as the initial source value or the final destination value in a sequence of operations.

If the shared data is a single byte. word, or doubleword variable and your program is written in LAD. then access shared memory locations using a Move instruction. If the main program performs one or more operations on a data value provided by an interrupt routine, the Move instruction must be used to move the data value from the shared memory location to a non-shared memory location or to an accumulator. *It* the main program perfonns one or more operations on data in order to provide a value to an interrupt routine, then the last operation must be a Move instruction that moves the data value from an accumulator or nonshared memory location to the shared memory location. Other instructions in the sequence must not directly access the shared memory location.

If the shared data is composed of related bytes. words. or double-words whose values must agree; for example, the pressure and temperature of a gas in a tank, then the interrupt disable/enable instructions, DISI and ENI, must be used to control interrupt routine execution. At the point in your main program (STL or LAD) where operations on shared memory locations are to begin. interrupts must be disabled. Once all actions affecting shared locations are complete, interrupts must be reenabled. During the time that interrupts are disabled, interrupt routines cannot execute and access shared memory locations.

![](_page_50_Picture_2.jpeg)

**MAC SERLE IS A** 

### Interrupt Event Priority Table

![](_page_50_Picture_1003.jpeg)

\* Since communication is inherently half-duplex. both transmit and receive are the same priority.

 $*$ If event 12 (HSCO CV=PV) is attached to an interrupt, then neither event  $0$  nor event  $1$  can be attached to interrupts. Likewise, if either event 0 or l is attached to an interrupt, then event 12 cannot be attached to an interrupt.

### **Ladder Interrupt / Communication Instruction Examples**

![](_page_51_Figure_1.jpeg)

### A.ND Word

#### Symbol:

![](_page_52_Figure_2.jpeg)

#### Operands:

![](_page_52_Picture_861.jpeg)

#### Description of operation:

The AND Word (WANO\_W) box ANDs the corresponding bits of the input words IN l and 1N2. and toads the result (OUT) in a word.

#### Note:

When  $IN1 \neq OUT$  and  $IN2 \neq OUT$ :

- If IN2 and OUT are direct-addressed operands. and if OUT contains one of the bytes of IN2. then the instruction is invalid.
- If IN2 is an indirect address and OUT is a direct address containing one of the bytes of the indirect address pointer. then the instruction *is* invalid.

### AND Double Word

#### Symbol:

![](_page_52_Figure_13.jpeg)

#### Operands:

![](_page_52_Picture_862.jpeg)

#### Description of operation:

The AND Double Word (WAND\_DW) box ANDs the corresponding bits of the input double words

lNl and IN2. and loads the result (OUT) in a double word

#### Note:

When  $IN1 \neq OUT$  and  $IN2 \neq OUT$ :

- If IN2 and OUT are direct-addressed operands. and if OUT contains one of the bytes of IN2. then the instruction is invalid.
- If IN2 is an indirect address and OUT is a direct address containing one of the bytes of the indirect address pointer, then the instruction is invalid.

### OR Word

Syınbol:

![](_page_52_Picture_863.jpeg)

#### Operands:

![](_page_52_Picture_864.jpeg)

#### Description of operation:

The OR Word (WOR W) box ORs the corresponding bits of the input words IN1 and IN2, and loads the result (OUT) in a word.

#### Note:

When  $IN1 \neq OUT$  and  $IN2 \neq OUT$ :

- IfIN2 and OUT are direct-addressed operands, and if OUT contains one of the bytes of IN2, then the instruction is invalid.
- If IN2 is an indirect address and OUT is a direct address containing one of the bytes of the indirect address pointer, then the instruction is invalid.

### OR Double Word

Symbol:

![](_page_53_Figure_2.jpeg)

Operands:

![](_page_53_Picture_883.jpeg)

#### Description of operation:

The OR Double Word (WOR\_DW) box ORs the corresponding bits of the input double words INl and IN2. and loads the result (OUT) in a double word.

#### Note:

When  $IN1 \neq OUT$  and  $IN2 \neq OUT$ :

- If IN2 and OUT are direct-addressed operands, and if OUT contains one of the bytes of IN2, then the instruction is invalid.
- If 1N2 is an indirect address and OUT is a direct address containing one of the bytes of the indirect address pointer, then the instruction is invalid.

### XOR Word

Symbol:

![](_page_53_Figure_13.jpeg)

Operands:

![](_page_53_Picture_884.jpeg)

#### Description of operation:

The Exclusive OR Word (WXOR W) box XORs the corresponding bits of the input words IN l and IN2. and loads the result (OUT) in a word

Note:

When  $INI \neq OUT$  and  $IN2 \neq OUT$ :

- If IN2 and OUT are direct-addressed operands. and if OUT contains one of the bytes of IN2. then the instruction is invalid
- If IN2 is an indirect address and OUT is a direct address containing one of the bytes of the indirect address pointer. then the instruction is invalid.

### XOR Double Word

Symbol:

![](_page_53_Figure_24.jpeg)

#### Operands:

![](_page_53_Picture_885.jpeg)

#### Description of operation:

The Exclusive OR Double Word (WXOR\_DW) box XORs the corresponding bits of the input double words IN1 and IN2, and loads the result (OUT) in a double word.

\*AC

Note:

When  $INI \neq OUT$  and  $IN2 \neq OUT$ :

- If IN2 and OUT are direct-addressed operands. and if OUT contains one of the bytes of IN2, then the instruction is invalid.
- If IN2 is an indirect address and our is <sup>a</sup> direct address containing one of the bytes of the indirect address pointer. then the instruction is invalid.

### **Invert Word**

Symbol:

![](_page_54_Figure_2.jpeg)

Operands:

![](_page_54_Picture_112.jpeg)

AC. \* VD. \* AC

**Description of operation:** 

The Invert Word (INV\_W) box takes the ones complement of the input word value (IN) and loads the result in a word value (OUT).

### **Invert Double Word**

Symbol:

![](_page_54_Figure_10.jpeg)

**Operands:** 

![](_page_54_Picture_113.jpeg)

#### **Description of operation:**

The Invert Double Word (INV DW) box takes the ones complement of the input double word value (IN) and loads the result in a double word value (OUT).

![](_page_54_Figure_15.jpeg)

### Add Integer

Symbol:

![](_page_55_Figure_2.jpeg)

#### Operands:

![](_page_55_Picture_915.jpeg)

#### Description of operation:

The Add Integer (ADD\_l) box adds two 16-bit integers (INl, IN2), and produces a 16-bit result (OUT), as is shown in the equation:

 $IN1 + IN2 = OUT$ 

#### Note:

When  $IN1 \neq OUT$  and  $IN2 \neq OUT$ :

- If IN2 and OUT are direct-addressed operands. and if OUT contains one of the bytes of IN2, then the instruction is invalid.
- If IN2 is an indirect address and OUT is a direct address containing one of the bytes of the indirect address pointer, then the instruction is invalid.

### Add Double Integer

#### Symbol:

![](_page_55_Figure_14.jpeg)

#### Operands:

![](_page_55_Picture_916.jpeg)

#### Description of operation:

The Add Double Integer (ADD\_Ol) box adds two 32-bit integers (IN1, IN2), and produces a 32-bit result (OUT). as is shown in the equation:

 $INI + IN2 = OUT$ 

Note:

When  $INI \neq OUT$  and  $IN2 \neq OUT$ :

- If IN2 and OUT are direct-addressed operands. and if OUT contains one of the bytes of IN2, then the instruction is invalid.
- If IN2 is an indirect address and OUT is a direct address containing one of the bytes of the indirect address pointer. then the instruction is invalid.

#### Add Real

*Note: CPU 214 only.*

Symbol:

![](_page_55_Picture_917.jpeg)

#### Operands:

![](_page_55_Picture_918.jpeg)

#### Description of operation:

The Add Real (ADD\_R) box adds two 32-bit real numbers (lNl, IN2). and produces a 32-bit real number result (OUT). as is shown in the equation:

 $IN1 + IN2 = OUT$ 

Note:

When  $IN1 \neq OUT$  and  $IN2 \neq OUT$ :

- If IN2 and OUT are direct-addressed operands. and if OUT contains one of the bytes of 1N2. then the instruction is invalid
- If IN2 is an indirect address and OUT is a direct address containing one of the bytes of the indirect address pointer. then the instruction is invalid.

### Subtract Integer

Symbol:

![](_page_56_Figure_2.jpeg)

Operands:

![](_page_56_Picture_919.jpeg)

SMW. AC. \*VD, \*AC

#### Description of operation:

The Subtract Integer (SUB\_I) box subtracts two 16-bit integers (IN1, IN2), and produces a 16-bit result (OUT), as is shown in the equation:  $IN1 - IN2 = OUT$ 

Note:

When  $IN1 \neq OUT$  and  $IN2 \neq OUT$ :

- If IN2 and OUT are direct-addressed operands, and if OUT contains one of the bytes of IN2, then the instruction is invalid.
- Tf IN2 is an *indirect* address and OUT is a direct address containing one of the bytes of the indirect address pointer. then the instruction is invalid.

### **Subtract Double Integer**

#### Symbol:

![](_page_56_Figure_13.jpeg)

Operands:

![](_page_56_Picture_920.jpeg)

TO, QO, MEX YOUCH INT

#### Description of operation:

The Subtract Double Integer (SUB DI) box subtracts two 32-bit integers (IN1, IN2), and produces a 32-bit result (OUT), as is shown in the equation:

 $INI - IN2 = OUT$ 

Note:

When  $IN1 \neq OUT$  and  $IN2 \neq OUT$ :

- If IN2 and OUT are direct-addressed operands. and if OUT contains one of the bytes of IN2. then the instruction is invalid.
- If IN2 is an indirect address and OUT is a direct address containing one of the bytes of the indirect address pointer. then the instruction is invalid.

### Subtract Real

*Note: CPU 214 only.*

Symbol:

![](_page_56_Figure_26.jpeg)

#### Operands:

INl, IN2 (Dword): VD, ID, QD, MD, SMD, AC, HC, Constant \*VD, \*AC

OUT (Dword): VD, ID, QO, SMD, AC, \*VD, \*AC

#### Description of operation:

The Sutract Real (SUB\_R) box subtracts two 32-bit real numbers (INl, IN2), and produces a 32-bit real number result (OUT). as is shown in the equatiQn:

 $IN1 - IN2 = OUT$ 

#### Note:

When  $IN1 \neq OUT$  and  $IN2 \neq OUT$ :

- If IN2 and OUT are direct-addressed operands, and if OUT contains one of the bytes of IN2, then the instruction is invalid.
- If IN2 is an indirect address and OUT is a direct address containing one of the bytes of the indirect address pointer, then the instruction is invalid.

### Multiply Integer

Symbol:

![](_page_57_Figure_2.jpeg)

#### Operands:

![](_page_57_Picture_732.jpeg)

\*VD, \*AC

#### Description of operation:

The Multiply Integer (MUL) box multiplies two 16-bit integers (INl, IN2), and produces a 32-bit result (OUT), as is shown in the equation:

 $IN1 * IN2 = OUT$ 

#### Note:

Some overlapping input and output operands are invalid,

### Multiply Real

*Nau: CPU 214 onty.*

Symbol:

![](_page_57_Figure_13.jpeg)

Operands:

![](_page_57_Picture_733.jpeg)

#### Deseription of operation:

The Multiply Real {MUL\_R) box multiplies two 32-bit real numbers (IN1, IN2), and produces a 32bit real number result (OUT), as is shown in the equation:

 $IN1 * IN2 = OUT$ 

![](_page_57_Picture_19.jpeg)

#### Note:

When  $IN1 \neq OUT$  and  $IN2 \neq OUT$ :

- If IN2 and OUT are direct-addressed operands. and if OUT contains one of the bytes of IN2<sup>EFKO</sup> then the instruction is invalid.
- If IN2 is an indirect address and OUT is a direct address containing one of the bytes of the indirect address pointer, then the instruction is invalid.

### Divide Integer

Symbol:

![](_page_57_Figure_26.jpeg)

#### Operands:

![](_page_57_Picture_734.jpeg)

#### Description of operation:

The Divide Integer (DIV) box divides two 16-bit integers (INI. IN2). and produces a 32-bit result {OUI') composed of of a 16-bit quotient and a 16 bit remainder, as is shown in the equation:

 $IN1 / IN2 = OUT$ 

Notes:

- Some overlapping input and output operands are invalid.
- The 32-bit result (OUT) cannot be the same as the second input (IN2).

### Divide Real

Note: CPU 214 only.

Symbol:

![](_page_58_Picture_3.jpeg)

#### **Operands:**

![](_page_58_Picture_190.jpeg)

#### **Description of operation:**

The Divide Real (DIV R) box divides two 32-bit real numbers (IN1, IN2), and produces a 32-bit real number quotient (OUT), as is shown in the equation:

 $INI / IN2 = OUT$ 

#### Note:

When  $IN1 \neq OUT$  and  $IN2 \neq OUT$ :

- If IN2 and OUT are direct-addressed operands, and if OUT contains one of the bytes of IN2, then the instruction is invalid.
- If IN2 is an indirect address and OUT is a direct address containing one of the bytes of the indirect address pointer, then the instruction is invalid.

#### Note:

 $IN2 = OUT$  is not valid for Ladder programming.

### **Square Root Real**

Note: CPU 214 only. Symbol:

![](_page_58_Figure_17.jpeg)

Operands: IN (Dword):

OUT (Dword):

VD, ID, QD, MD, SMD, AC, HC. Constant, \*VD, \*AC VD, ID, QD, MD, SMD, AC, \*VD, \*AC

#### Description of operation:

The Square Root of Real Numbers (SQRT) box takes the square root of a 32-bit real number  $(IN)$ and produces a 32-bit real number result (OUT). as is shown in the equation:

 $\sqrt{N}$  = OUT

### **Increment Word**

Symbol:

![](_page_58_Picture_26.jpeg)

#### **Operands:**

![](_page_58_Picture_191.jpeg)

#### **Description of operation:**

The Increment Word (INC W) box adds 1 to the input word value (IN) and loads the result in a word value (OUT), as is shown in the equation:  $IN + 1 = ONT$ 

### **Increment Double Word**

Symbol:

![](_page_58_Figure_33.jpeg)

**Operands:** IN (Dword):

VD, ID, OD, MD, SMD, AC, HC, Constant, \*VD, \*AC

OUT (Dword): VD, ID, QD, MD, SMD. AC, \*VD,  $*AC$ 

#### **Description of operation:**

The Increment Double Word (INC DW) box adds I to the input double word value (IN) and loads the result in a double word value (OUT), as is shown in the equation:

 $IN + I = OUT$ 

### **Decrement Word**

Symbol:

![](_page_59_Figure_2.jpeg)

**Operands:** 

![](_page_59_Picture_115.jpeg)

#### Description of operation:

The Decrement Word (DEC W) box subtracts 1 from the input word value (IN) and loads the result in a word value (OUT), as is shown in the equation:

 $N - 1 = OUT$ 

### **Decrement Double Word**

#### Symbol:

![](_page_59_Figure_10.jpeg)

**Operands:** 

![](_page_59_Picture_116.jpeg)

#### **Description of operation:**

The Decrement Double Word (DEC\_DW) box subtracts 1 from the input double word value (IN) and loads the result in a double word value (OUT). as is shown in the equation:

 $IN - I = OUT$ 

### **Math/Inc/Dec Examples**

![](_page_59_Figure_17.jpeg)

### Move Byte

Symbol:

![](_page_60_Figure_2.jpeg)

Operands:

IN (byte): OUT (byte): VB, IB. QB. MB. SMB. AC Constant, \*VD. \*AC VB. IB, QB, MB. SMB, AC,

#### Description of operation:

The Move Byte (MOV\_B) box moves the input byte  $(IN)$  to the output byte  $(OUT)$ . The input byte is not altered by the move.

 $*VD$ ,  $*AC$ 

### Move Word

Symbol:

![](_page_60_Figure_9.jpeg)

**Operands:** 

![](_page_60_Picture_625.jpeg)

#### Description of operation:

The Move Word (MOV\_W) box moves the input word (IN) to the output word (OUT). The input word is not altered by the move.

### Move Double Word

Symbol:

![](_page_60_Figure_16.jpeg)

#### Operands:

IN (Dword): VD, ID, QD. MD, SMD, AC, HC. Constant, \*VD. \*AC, &VB, &IB. &QB, &MB, &T, &C

OUT (Dword): VD, ID, QD, MD, SMD, AC, \*VD, \*AC

#### Description of operation:

The Move Double Word (MOV\_DW) box moves the input double word (IN) to the output double word (OUT). The input double word is not altered by the move.

### Move Real

*Note: CPU 214 only.*

Symbol:

![](_page_60_Figure_27.jpeg)

Operands:

IN (Dword): VD, ID, QD, MD, SMD, AC, HC, Consıanı, \*VD. \* AC

OUT (Dword): VD, IO, QD. MD. SMD, AC, \*VD, \*AC

#### Description of operation:

The Move Real (MOV\_R) box moves a 32-bil real input double word (IN) to the output double word (OUT). The input double word is not altered by the move.

### Block Move Byte

Symbol:

![](_page_61_Figure_2.jpeg)

Operands:

![](_page_61_Picture_842.jpeg)

#### Description of operation;

The Block Move Byte (BLKMOV\_B) box moves the number of bytes specified (N), from the input array starting at IN, to the output array starting at our. <sup>N</sup> bas <sup>a</sup> range of <sup>l</sup> to 255.

### Block Move Word

Symbol:

![](_page_61_Picture_843.jpeg)

#### Operands:

![](_page_61_Picture_844.jpeg)

#### Description of operation:

The Block Move Word (BLKMOV \_B) box moves the number of words specified {N), from the input array starting at IN, to the output array starting at OUT. N has a range of <sup>1</sup> to *255.*

### Swap

Symbol:

![](_page_61_Picture_16.jpeg)

#### Operands:

IN (word): VW, T, C. JW. QW, MW, SMW. AC, \*VD. \*AC

#### Description of operation:

The Swap Byte box exchanges the most-significant byte with the least-significant byte of the word (IN).

### Shift Right Word

![](_page_61_Figure_23.jpeg)

![](_page_61_Picture_845.jpeg)

#### Description of operation:

The Shift Right Word (SHR\_W) box shifts the word value (IN) right by the shift count (N), and loads the result in the output word (OUT).

![](_page_61_Picture_846.jpeg)

#### Note:

When IN *\**OUT:

- If N and OUT are direct-addressed operands, and if OUT contains N, then the instruction is invalid.
- If N is an indirect address and OUT is a direct address containing one of the bytes of the indirect address pointer, then the instruction is invalid.
- If N and OUT are indirect address pointers and the pointers are equal, then the instruction is invalid.

### Shift Left Word

Symbol:

![](_page_62_Figure_2.jpeg)

#### Operands:

![](_page_62_Picture_770.jpeg)

#### Description of operation:

The Shift Left Word (SHL\_W) box shifts the word value (IN) left by the shift count (N), and loads the result in the output word (OUT).

![](_page_62_Picture_771.jpeg)

#### Note:

When  $IN \neq OUT$ :

- If N and OUT are direct-addressed operands. and if OUT contains N, then the instruction is invalid.
- If N is an indirect address and OUT is a direct address containing one of the bytes of the indirect address pointer, then the instruction is invalid.
- If N and OUT are indirect address pointers and the pointers are equal. then the instruction is invalid.

### Shift Left Double Word

#### Symbol:

![](_page_62_Figure_15.jpeg)

#### Operands:

![](_page_62_Picture_772.jpeg)

#### Description of operation:

The Shift Left Double Word (SHL\_DW) box shifts the double word value (IN) left by the shift count (N), and loads the result in the output double word (OUT).

 $SM1.0$  (zero) = 1 if OUT = 0 SM1.1 (overflow) = 1 if last bit shifted out  $= 0$ 

#### Note:

When  $IN \neq OUT$ :

- If N and OUT are direct-addressed operands. and if OUT contains N, then the instruction is invalid.
- If N is an indirect address and OUT is a direct address containing one of the bytes of the indirect address pointer, then the instruction is invalid
- If N and OUT are indirect address pointers and the pointers are equal, then the instruction is invalid.

## Shift Right Double Word

#### Symbol:

![](_page_63_Figure_2.jpeg)

Operands:

![](_page_63_Picture_771.jpeg)

### Description of operation:

The Shift Right Double Word (SHR\_DW) box shifts the double word value (IN) right by the shift count (N), and loads the result in the output double word (OUT).

SM1.0 (zero) =  $\frac{1}{1}$  if OUT = 0<br>SM1.1 (overflow) = 1 if last bit s  $= 1$  if last bit shifted out  $= 0$ 

#### Note:

When  $IN \neq OUT$ :

- If N and OUT are direct-addressed operands. and if OUT contains N, then the instruction is invalid.
- If N is an indirect address and OUT is a direct address containing one of the bytes of the indirect address pointer, then the instruction is invalid
- If N and OUT are indirect address pointers and the pointers are equal. then the insuuction is invalid

### Rotate Right Word

# Symbol:<br>ROR W EN IN N OUT

#### Operands:

![](_page_63_Picture_772.jpeg)

#### Description of operation:

The Rotate Right Word (ROR\_W) box rotates the word value (IN) right by the shift count (N), and loads the result in the output word (OUT).

SM1.0 (zero)  $= 1$  if OUT = 0 SM1.1 (overflow) = 1 if last bit rotated = 0

Note:

When  $IN \neq OUT$ :

- If N and OUT are direct-addressed operands, and if OUT contains N, then the instruction is invalid.
- If N is an indirect address and OUT is a direct address containing one of the bytes of the indirect address pointer, then the instruction is invalid.
- If N and OUT are indirect address pointers and the pointers are equal, then the instruction is invalid.

### **Shift Register Bit**

#### Symbol:

![](_page_64_Figure_2.jpeg)

 $N$  (byte):

VB, IB. QB, MB, SMB. AC. Constant, \*VD, \*AC

#### **Description of operation:**

The Shift Register Bit (SHRB) instruction shifts the value of DATA into the shift register. S BIT specifies the least-significant bit of the shift register. N specifies the length of the shift register and the direction of the shift (shift plus =  $N$ . shift  $minus = -N$ ).

### **Fill Memory**

Symbol:

![](_page_64_Picture_116.jpeg)

Operands:

![](_page_64_Picture_117.jpeg)

#### Description of operation:

The Fill Memory Box (FILL N) fills the memory starting at the output word (OUT) with the word input pattern (IN) for the number of words specified by N. N has a range of 1 to 255.

### Move / Shift / Rotate / Fill **Examples**

![](_page_64_Figure_15.jpeg)

![](_page_65_Figure_0.jpeg)

When 10.4 is on, then the word value in ACO ıs rotated right twice and stored in ACO, and the word value in VW200 is shifted left 3 times and stored In VW200.

![](_page_65_Figure_2.jpeg)

Network 5

Upon every *O* to <sup>1</sup> transition of 10.5, the value of 10.6 is shifted into the shift register starting at V100.0 and of length 4.

![](_page_65_Figure_5.jpeg)

Network 6

Main end of the user program.

END)

### Output

Symbol:

n  $\overline{\phantom{0}}$ 

Operands:

 $n$  (bit): I, Q, M, SM, T, C, V

#### Description of operation:

An Output coil is turned on and the Bit stored at address *n* is set to l when power flows to the coil.

A negated output can be created by placing a  $NOT$ (Invert Power Flow) contact before an output coil.

### Output Immediate Coil

Symbol:

n -(ı)

Operands:

n(bit): Q

#### Description of operation:

An Output Immediate Coil is turned on and the Bit at output address *n* is set to 1 when power flows to the coil. An update of the addressed image register output Bit and also the corresponding physical output Bit occurs immediately after the coil is scanned without waiting for scan cycle completion.

#### Set

Symbol:

BIT  $\overline{\phantom{a}}$ N

#### Operands:

S\_BIT (bit): N (byte): L Q, M, SM, T, C. V IB, QB, MB, SMB, VB, AC. Constant, \*VD. \* AC

#### Description of operation;

The Set Coil sets the range of points starting at S\_BIT for the number of points specified by N.

### Set Immediate Coil

Symbol:

![](_page_66_Picture_2.jpeg)

Operands: S\_BIT (bit): N (byte):

Q IB. QB. MB. SMR VB, AC, Constant. \*VD. \*AC

#### Description *of* operation:

The Set Immediate Coil immediately sets the range of points starting at S\_BIT for the number of points specified by N. specified by N.

Reset Coil

Symbol:

![](_page_66_Picture_9.jpeg)

Operands; S\_BIT (bit):

LQ,M,SM. T,C, V

N (byte):

lB, QB, MB, SMB. VB, AC, Constant, \*VD. \*AC

**Description of operation:** 

The Reset Coil resets the range of points starting at S BIT for the number of points specified by N. If S\_BIT is specified to be either a T or a C bit. then both the timer/counter bit and the timer/counter current value are reset

### Reset Immediate Coil

Symbol:

![](_page_66_Figure_18.jpeg)

Operands: S\_BIT (bit): Q

N (byte): **RB. QB. MB. SMB,** VB, AC, Constant, \*VD, \*AC

#### Description of operation:

The Reset Immediate Coil immediately resets the range of points starting at S\_BIT for the number of points specified by N .

# Ladder Output Coil Examples

![](_page_66_Picture_25.jpeg)

### End

Symbols:

 $(END)$ 

Conditiomd End

Unconditional End

Operands:

*(none)*

Description of operation:

The Conditional End coil terminates the main user program based on the condition of the preceding logic.

The Unconditional End coil must be used to terminate the user program.

Stop,

Symbol:

STOP

Operands:

*(none)*

### Description of operation:

The Stop coil terminates execution of the user program by causing a transition to the stop mode.

### Watchdog Reset

Symbol:

(WDR)

Operands:

*(none)*

Description of operation:

The Watchdog Reset (WDR) coil allows the watclıdog timer to be retriggered. This extends the time the scan takes without getting a warehdog error.

### Jump

Symbol:

![](_page_67_Picture_27.jpeg)

Operands:

n: CPU 212: 0-63 CPU 214: 0-255

#### Description of operation:

The Jump to Label (JMP) coil performs a branch to the specified label  $(n)$  within the program.

### Label

Symbol:

![](_page_67_Picture_34.jpeg)

Operands:

n: CPU 212: 0-63 CPU 214: 0-255

#### Description of operation:

The Label (LBL) instruction marks the location of the jump destination  $(n)$ . The CPU 212 allows 64 labels, and the CPU 214 allows 256.

### Call

Symbol:

CALL

#### Operands:

![](_page_67_Picture_500.jpeg)

#### Description of operation:

The Subroutine Call (CALL) coil transfers control to the subroutine (n).

#### Subroutine

Symbol:

![](_page_68_Picture_2.jpeg)

Operands: *n:* CPU 212: 0-15 CPU 214: 0-63

#### Description of operation:

The Subroutine (SBR) label marks the beginning of the subroutine (n). The CPU 212 supports 16 subroutines, and the CPU 214 supports 64.

#### Return

Symbols:  $-($ RET $)$ 

Subroutine

Conditional Return from

 $\sqrt{\text{RET}}$ 

Unconditional Return from

#### Subroutine

Operands: *(none)*

Description of operation:

The Conditional Return from Subroutine coil may be used to terminate a subroutine, based on the condition of the preceding logic.

The Unconditional Return from Subroutine coil must be used to terminate each subroutine.

#### For

Symbol:

FOR EN INDEX INITIAL FINAL Operands: INDEX (word): VW, T, C. IW. QW. MW. SMW, AC, •VD, \*AC INITIAL (word): VW, T, C. IW, QW. MW, SMW, AC, AIW, Constant, \*VD. \*AC FINAL (word): VW, T, C, IW. QW. MW, SMW. AC, AIW, Constant, \*VD. \*AC

#### Description of operation:

The FOR box executes the code between the FOR and the NEXT. You must specify the current loop count (INDEX), the starting value (INITIAL), and the ending value (FINAL). If the starting value is greater than the final value. the loop is not executed After each execution of the instructions between the FOR and the NEXT instruction, the INDEX value is incremented and the result is compared to the final value. If the INDEX is greater than the final value, the loop is terminated. For example. given an INITIAL value of 1, and a FINAL value of 10. the instructions between the FOR and the NEXT are executed 10 times with the INDEX value incrementing 1,2,3, .. 10.

#### Next

Symbol:

 $\overline{a}$ 

Operands: *(none)* Description of operation: The NEXT coil marks the end of the FOR loop, and sets the top of stack to l.

### No Operation

 $Symbol:$ 

Operands: n: 0-255

#### Description of operation:

The No Operation (NOP) coil has no effect on the user program execution. The operand *n* is a number from 0-255.

![](_page_69_Figure_0.jpeg)

### Add to Table

*Note: Table and Find instrucuons are supported by the CPU* 214 *only*.

#### Symbol:

![](_page_70_Figure_3.jpeg)

Operands:

![](_page_70_Picture_823.jpeg)

#### Description of operation:

The Add To Table (AD\_T\_TBL) box adds word values (DATA) to the table (TABLE). The first value of the table is the maximum table length (TL). The second value is the entry count (EC) that specifies the number of entries in the table. New data are added to the table after the last enıry. Each time new data are added to the table, the entry count (EC) is incremented. If you try to overfill the table, the Table Full memory bit  $(SM1.4)$  is set.

### LIFO (Last In First Out)

*Note: Table and Ftnd instructions are supported by the CPU 2U only.*

#### Symbol:

![](_page_70_Figure_11.jpeg)

#### Operands:

![](_page_70_Picture_824.jpeg)

#### Description of operation:

The Last In First Out (LIFO) box removes the last entry in the table {TABLE), and outputs the value to the location (DATA). The entry count (EC) in the table is decremented. for each instruction execution. If you try to remove an entry from an empty table. the Table Empty memory bit (SMI.5) is set.

### FIFO (First In First Out)

*Note: Table and Find instructions are supported by* the CPU 214 only.

Symbol:

![](_page_70_Figure_20.jpeg)

#### Operands;

![](_page_70_Picture_825.jpeg)

#### Description of operation;

The First In First Out (FIFO) box removes the first entry in the table (TABLE), and outputs the value to the location (DATA). All other entries of the table are shifted up one location. The entry count (EC) in the table is decremented for each instruction execution. If you try to remove an entry from an empty table, the Table Empty memory bit  $(SM1.5)$  is set.

### Find Table

*Note: Table and Find instructions are supported by the CPU* 214 *only*.

#### Symbol:

![](_page_71_Picture_726.jpeg)

#### Operands:

![](_page_71_Picture_727.jpeg)

#### Description of operation:

The Find Table (TBL\_FIND) box searches the table (SRC), starting with the table entry specified by INDX, for the data value (PATRN) that matches the criteria (CMD). The CMD parameter is given a numeric value 1-4 that corresponds to  $\pi$ ,  $\Diamond$ ,  $\lt$ , and >, respectively.

If a match is found, the INDX points to the matching entry in the table. If a match is not found. the INDX has a value equal to the entry count. To find the next matching entry, the INDX must be incremented before invoking the 'TBL\_FINO again.

![](_page_71_Figure_9.jpeg)
## Timer - On Delay

Symbol:

Txx (word):

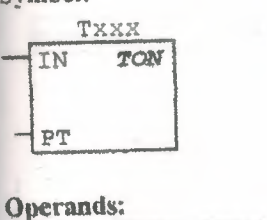

CPU 212: 32-63 CPU 214: 32-63. 96-127

VW. T. C. IW. QW, MW, SMW. PT (word): AC. AIW. Constant. \*VD, \*AC

Description of operation:

The On-Delay Timer (TON) box times up to the maximum value when the enabling Input (IN) comes on. When the current value (Txxx) is  $\geq$  the Preset Time (PT), the timer bit turns on. It resets when the enabling input goes off. Timing stops unon reaching the maximum value.

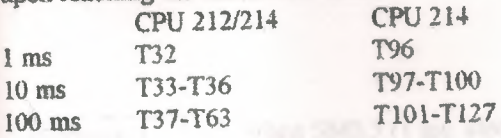

# **Timer - Retentive On Delay**

Symbol:

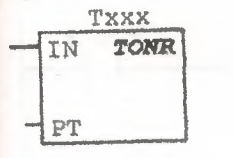

**Operands:** CPU 212: 0-31 Txxx (word): CPU 214: 0-31, 64-95

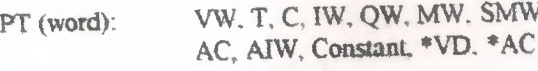

#### Description of operation:

The Retentive On Delay Timer (TONR) box times up to the maximum value when the enabling Input (IN) comes on. When the current value (Txxx) is > the Preset Time (PT), the timer bit turns on. Timing stops when the enabling input goes off, or upon reaching the maximum value.

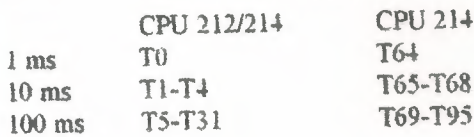

### **Count Up**

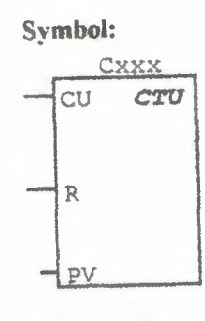

**Operands:** Cxxx (word):

CPU 212: 0-63 CPU 214: 0-127

PV (word):

VW, T, C, IW, QW, MW, SMW.

AC. AIW, Constant. \*VD. \*AC

#### Description of operation:

The Count Up (CTU) box counts up to the maximum value on the rising edges of the Count Up (CU) input. When the current value (Cxxx) is >= to the Preset Value (PV), the counter bit (Cxxx) turns on. It resets when the Reset (R) input turns on. It stops counting upon reaching the maximum value (32,767).

#### Count Up / Down

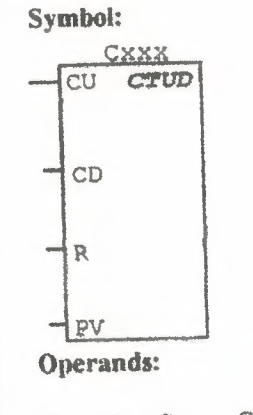

CPU 212: 0-63 CXXX (word): CPU 214: 0-127 VW, T, C, IW, QW, MW, SMW. PV (word): AC, AIW, Constant, \*VD, \*AC

#### **Description of operation:**

The Count Up/Down (CTUD) box counts up on rising edges of the Count Up (CU) input. It counts down on the rising edges of the Count Down (CD) input. When the current value (Cxxx) is  $>=$  to the Preset Value (PV), the counter bit (Cxxx) turns on. It stops counting up upon reaching the maximum value (32.767), and stops counting down upon reaching the minimum value (-32.768). It resets when the Reset (R) input turns on.

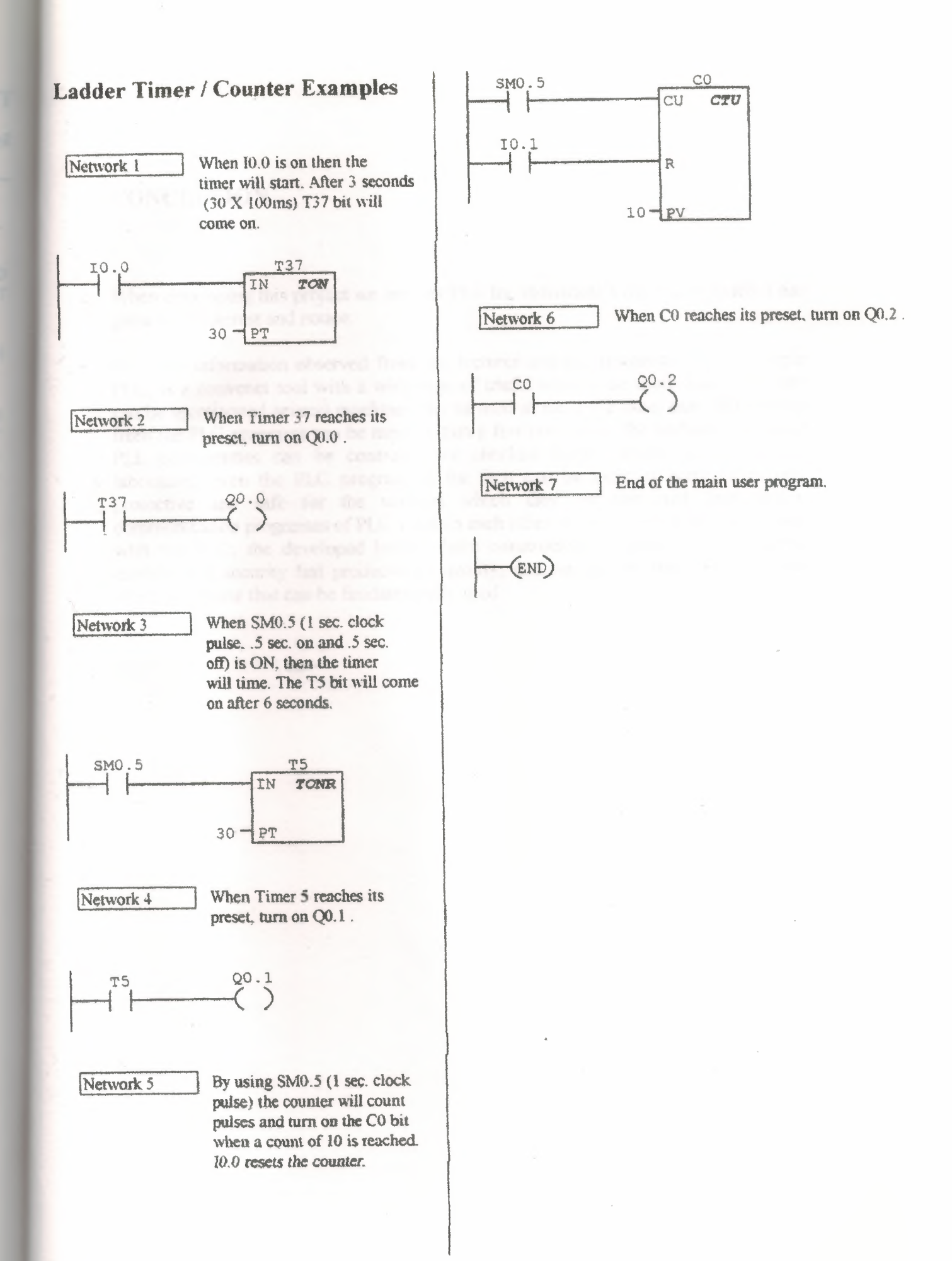

#### **CONCLUSION**

come of come Than Or Equations

When developing this project we see that PLC the individual's life easier which it has gained our interest and notice.

With the information observed from our lecturer and our researchers for this topic PLC, is a convenet tool with a wide rage of useful ways to be used. Such examples can be mentiaoned severel machines can be used at the same time, easy adjustments from the PLC programe can be meek within a few minutes by the keyboard, ınstalled PLL programmes can be controlled or checked before within the office and laboratory, even the PLC program es for firm can be meet at home. İt is very protective and safe for the workers which they me protected from dager, communication programes of PLC's within each other or within opperatus can happen with the PLC; the developed lantues have constructed the productivity, security, establisment security fast productivity, quality, and we can see that PLC is a very cheap programe that can be fundamentelly used

## **APPENDIXS**

Compare Byte Greater Than Or Equal Contact (37) Compare Byte Less Than Or Equal Contact (37) Compare Integer Equal Contact (37) Compare Integer Greater Than Or Equal Contact (37) Compare Integer Less Than Or Equal Contact (37) Compare Double Integer Equal Contact (38) Compare Dounle Integer Greater Than Or Equal Contact (38) Compare Double Integer Less Than Or Equal Contact (38) Compare Real Equal Contact (38) Compare Real Greater Than Or Equal Contact (38) Compare Real Less Than Or Equal Contact (39) Invert Power Flow Contact (39) Positive Transition Contact (39) Negative Transition Contact (39) Ladder Contact Examples (39) Read Real Time Clock (40) Set Real Time Clock (40) Real-time Clock Instruction Examples (41) BCD to Integer (41) Integer to BCD (42) Integer Double Word to Real (42) Truncate (42) Decode (42) Encode (43) Segment (43) ASCII to Hex (43) Hex to ASCII (43) Ladder Conversion Instruction Examples (44) HSC Definition (44) High Speed Counter (45) Pulse Output (45) Ladder High-speed Operation Instruction Examples (45) Attach Interrupts (46) Detach Interrupts (46) Interrupt Routine (46) Enable Interrupts (47) Disable Interrupts (47) Return from Interrupts (47) Network Read (47) Network Write (48) Transmit (48) Data Sharing with Interrupt Events (48) Programming Techniques for Data Sharing (48) Interrupt Event Priority Table (49)

Ladder Interrupt *I* Communication Instruction Examples (50) Horzontal Lines (50) Vertical Lines (50) AND Word (51) AND Double Word (51) OR Word (51) OR Double word (52) XOR Word (52) XOR Double Word (52) Invert Word (53) Invert Double Word (53) Ladder Logical Operations Examples (53) Add Integer (54) Add Double Integer (54)<br>Add Real (54) Add Real (54) Subtract Integer (55) Subtract Double Integer (55) Subtract Real (55) Multiply Integer (56) Multiply Real (56) Divide Integer (56) Divide Real (57) Square Root Real (57) Increment Word (57) Increment Double Word (57) Decrement Word (58) Decrement Double Word (58) Math/Inc/Dec Examples (58) Move Byte (59) Move Word (59) Move Double Word (59) Move Real (59) Block Move Byte (60) Block Move Word (60) Swap (60) Shift Right Word (60) Shift Left Word (61) Shift Left Doble Word (61) Shift Right Double Word (62) Rotate Right Word. (62) Shift Register Bit (63) Fill Memory (63) Move *I* Shift *I* Rotate *I* Fill/ Examples (63) Output (64) Output Immediate Coil (64) Set (64) Set Immediate Coil (65) Reset Coil (65) Reset Immediate Coil (65) Ladder Output Coil Examples (65)

End (66) Stop (66) Watchdog Reset (66) Jump (66) Label  $(66)$ Call (66) Subroutine (67) Return (67) For (67) Next (67) No Operation (67) Ladder Program Control Examples (68) Add to Table (69) LIFO (Last In First Out) (69) FIFO (First In First Out) (69) Find Table (70) Ladder Table *I* Find Instruction Examples (70) Timer - On Delay (71) Timer - Retentive On Delay (71) Count Up (71) Count Up *I* Down (71) Ladder Timer *I* Counter Examples (72)

# **REFERENCES**

- 1. SIMATIC S7-200 and Industrial Automation, İTÜ Electric & Electronic Department, July 1998 **Doç.Dr. Salman KURTULAN**
- 2. PLC, November 1999 **Richard BALDRY**
- 3. Programmable Logic Controllers, June 1999 **Hugh JACK**